## Портфолио И.В.Первых 2013 - 2014

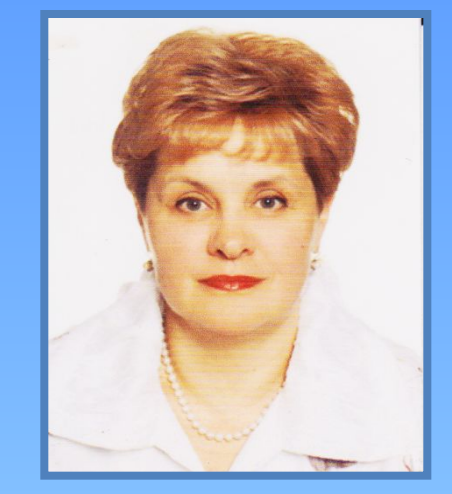

**ǵачало трудовой деятельности: 1978 Ƿедагогический стаж: 36 лет Ǵесто работы : г. ǹимферополь, школа №40, учитель биологии** Квалификация: высшая категория **Звание«ǹтарший учитель» Ƿовышение квалификации: 22.11.2013 ǵаграды: с 06.10.1994 «Вiдмiнник освiти ǻкраiни»**

#### деятельности:

Педагогическое кредо: зблет работаю в школе и не жалею, что выбрала такую профессию. Своё педагогическое кредо попробую изложить при помощи круга постулатов, тезисов и афоризмов, на которые я опираюсь в своей повседневной

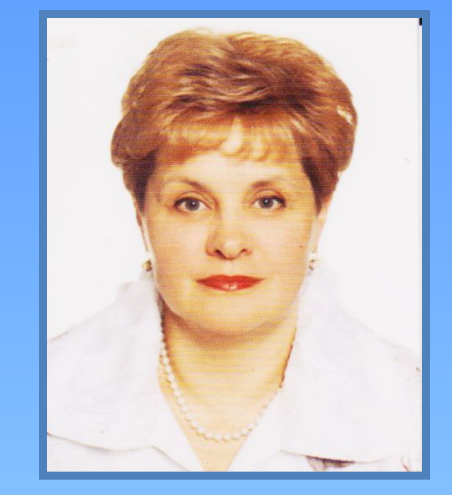

**«ǹмотри на каждую зарю, как на начало жизни. А на каждый закат солнца, как на конец её. Ƿусть каждая из этих кратких жизней будет отмечена каким-нибудь добрым поступком, какой-нибудь победой над собой или приобретенным знанием»**

**«dzюди перестают мыслить, когда перестают читать» (Д. Дидро), а учитель перестаёт быть учителем, если не постигает ничего нового.**

**«Выбрать время - значит сберечь время, а что сделано несвоевременно, сделано понапрасну» (Ǽр. Бекон) - ценю свое и чужое время; люблю, когда заданное сделано своевременно, ибо только тогда оно и имеет смысл.**

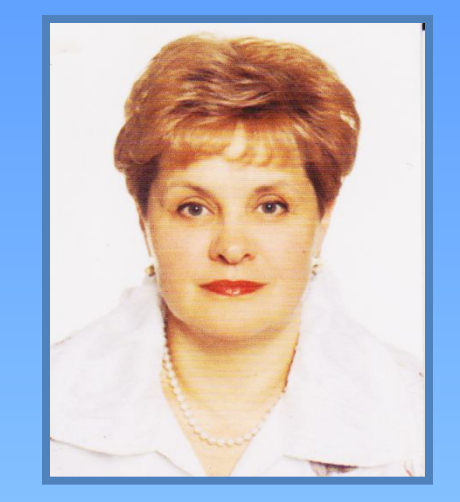

## **Ǻема самообразования**:

**«Использование инновационных технологий, как средство повышения эффективности образовательного процесса»**

#### **ВВЕДЕНИЕ**

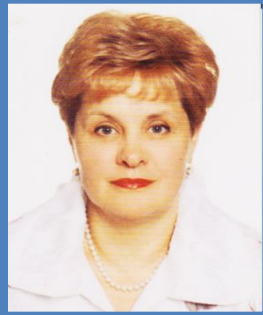

 **ǹовременный этап развития общества ставит перед системой образования целый ряд принципиально новых проблем, обусловленных политическими, социально-экономическими, мировоззренческими и другими факторами, среди которых следует выделить необходимость повышения качества и доступности образования, увеличение академической мобильности, интеграции в мировое научно-образовательное пространство, создание оптимальных в экономическом плане образовательных систем и усиление связей между разными уровнями образования. Ƿо мнению педагогов этого можно достичь при помощи инновационных технологий**

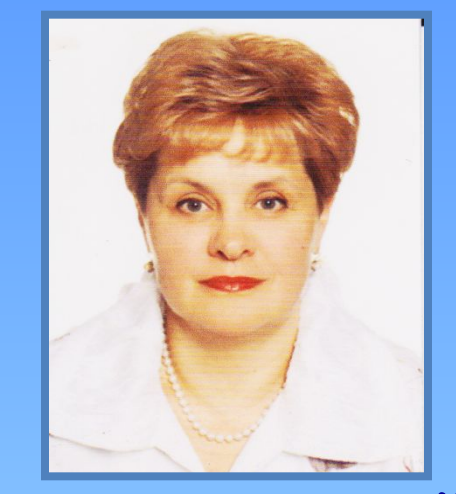

**Главной целью инновационных технологий образования является подготовка человека к**  жизни в постоянно меняющемся мире. Сущность **такого обучения состоит в ориентации учебного процесса на потенциальные возможности человека и их реализацию. Ƕбразование должно развивать механизмы инновационной деятельности, важных проблем, способствовать превращению творчества в норму и форму находить творческие способы решения жизненного существования человека.**

**Ƿедагоги внедряют в практику такие инновационные технологии как: • технологии дифференциации и индивидуализации; • проектные технологии, предполагающие, организацию урока в форме самостоятельного проектирования учебного материала, который в дальнейшем структурируется и моделируется в определенной форме: графической, знаковой или символической; • технологии проблемного обучения; • интерактивные технологии; • информационные технологии: - мультимедиа – уроки, которые проводятся на основе компьютерных обучающих программ; - уроки на основе электронных учебников;** 

**- презентации.**

**-дают возможность учащимся приобретать прочные и осознанные знания; -развивают самостоятельность в учебной деятельности; -увеличивают время проговаривания учебного материала на уроке; -создают положительный эмоциональный настрой, нет боязни неправильных ответов, чувство уверенности преобладает; -повышается коммуникативная культура; -растет мотивация к дальнейшему образованию; -повышается самооценка ученика; -снимается психологическое напряжение ученика и учителя.**

**Достоинства инновационных технологий заключаются в следующем:**

#### **Информационные технологии в обучении биологии**

**Ƿреподавание биологии немыслимо без широкого использования различных методов и средств обучения. ǹогласно классификации педагогических технологий, информационные относятся к классу технологий по ориентации на личностные структуры, целью которых является формирование компетенций, позволяющих качественно повысить уровень познавательного интереса у школьников.**

## **Информационные компьютерные технологии позволяют:**

- **• Ƿостроить открытую систему образования, обеспечивающую каждому ученику собственную траекторию обучения.**
- **• Изменить организацию процесса обучения учеников, формируя у них системное мышление.**
- **• Ǹационально организовать познавательную**  деятельность учеников в ходе УВП.
- **• Использовать компьютеры с целью индивидуализации учебного процесса и обратиться к принципиально новым познавательным средствам.**
- **• Изучать явления и процессы в микро- и макромире, внутри сложных биологических систем на основе использования средств компьютерной графики и моделирования.**

## **Для учителя компьютер – это;**

- **• Источник учебной информации(частично или полностью заменяющий учителя или книгу).**
- **• ǵаглядное пособие(качественно нового уровня с возможностями мультимедиа и телекоммуникаций).**
- **• Индивидуальное информационное пространство.**
- **• ǹредство диагностики и контроля.**

#### **ǵаправления использования компьютерных технологий в обучении биологии**

**Информационная поддержка предмета, выражающаяся в использовании стандартного программного обеспечения по биологии**

**Ǹазработка уроков сопровождения с использованием, тщательно подобранного видеоряда, который иллюстрирует теоретический материал при помощи ноутбука и телевизионного экрана**

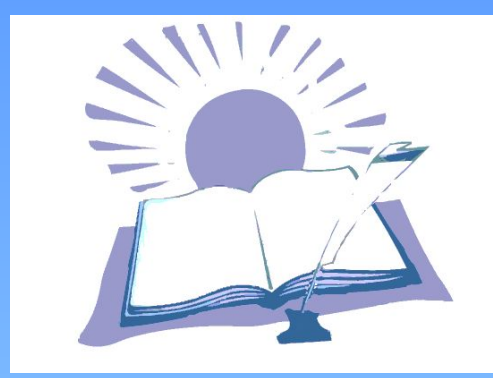

### Работаю по следующим **направлениям:**

- **• Использование готовых программных продуктов.**
- **• Ǹабота с программами MS Office (Word, Power**  Point, Microsoft Publisher, Movie Maker).
- **• Ǹабота с ресурсами Интернет.**

## **Готовые программные продукты и интернет ресурсы**

- **• Электронный конструктор урока. Биология 7 класс.**
- **• Электронный конструктор урока. Биология 8 класс.**
- **• Виртуальная лаборатория. Биология человека 8-9 класс.**
- **• Ƕбщая биология. 10 класс. Ǻранспортные системы**
- **• Ƕбщая биология. Аудио-видео пособие.**
- Современный Гуманитарный Университет. **Видеоуроки по биологии растений животных, общей биологии, экологии.**
- **• ǻроки-лекции курса « Ƕткрытая биология» 10-11**
- **• Интернет-ресурсы, тестовые материалы, тесты.**
- **• Ƿрезентации учебного материала, разработанные мною для 7,8,9,10,11 классов.**

**Ǹабота с программой Power Point, Movie Maker, Microsoft Publisher**

- **• Ƿозволяет создавать проекты, презентации, видеоролики.**
- **• Ǻребует от учителя творческого подхода, применения исследовательских методов, владение компьютерными технологиями.**
- **• Ƿозволяет получить реальный продукт своей деятельности.**
- **• Используется для оформления результатов групповой работы, выпуска газеты, информационного листка.**

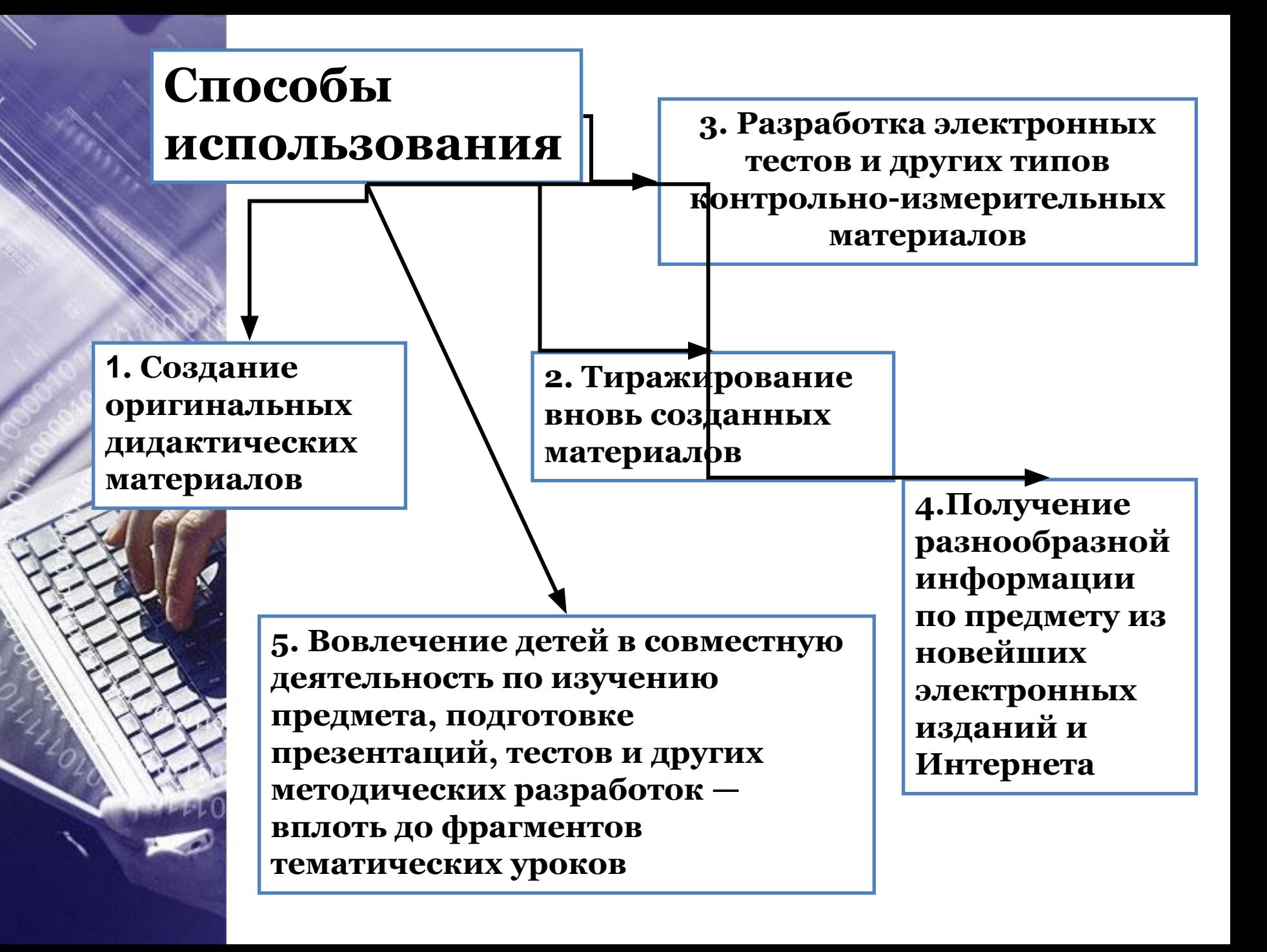

## ИКТ и демонстрация **ОПЫТОВ**

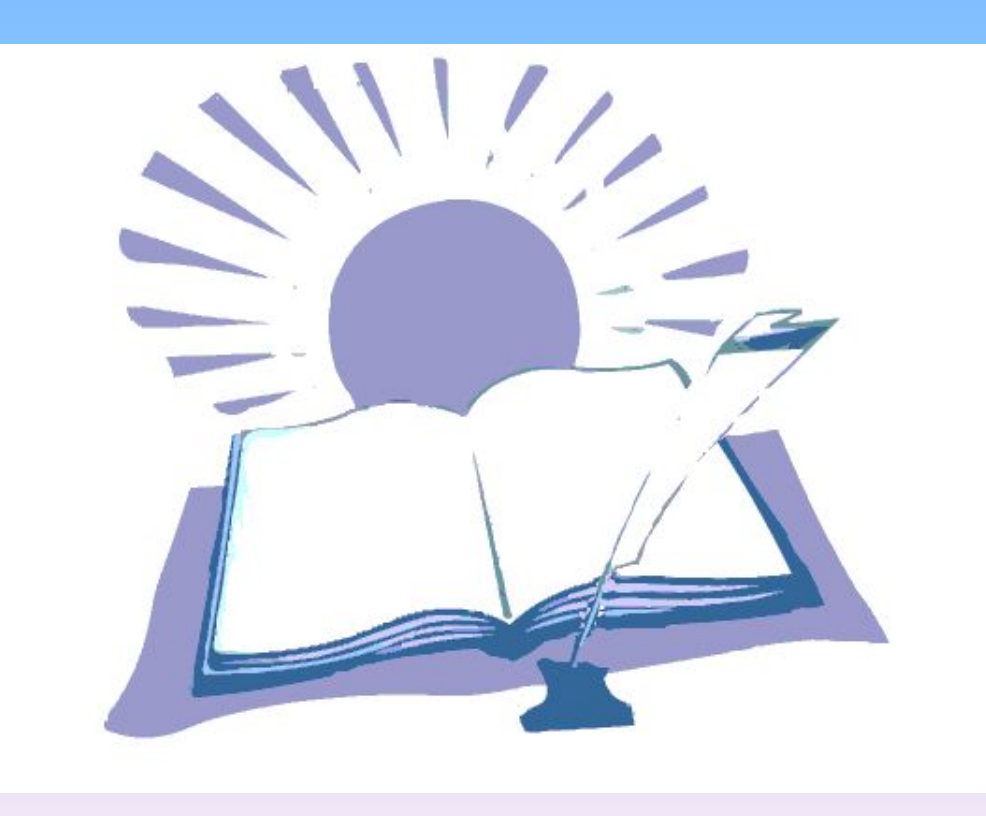

## **ǹистемы виртуального эксперимента**

**Dzомпьютерные программы на уроках биологии используются мною при проведении демонстрационных экспериментов. Эта работа позволяет учащимся не только самостоятельно проделать опыт, и сделать вывод, но и сравнить полученные результаты с правильными, что поможет учащимся адекватно оценивать свою работу (например, демонстрация опыта, который доказывает испарение воды листьями, процесс фотосинтеза, дыхание проросших и не проросших семян).**

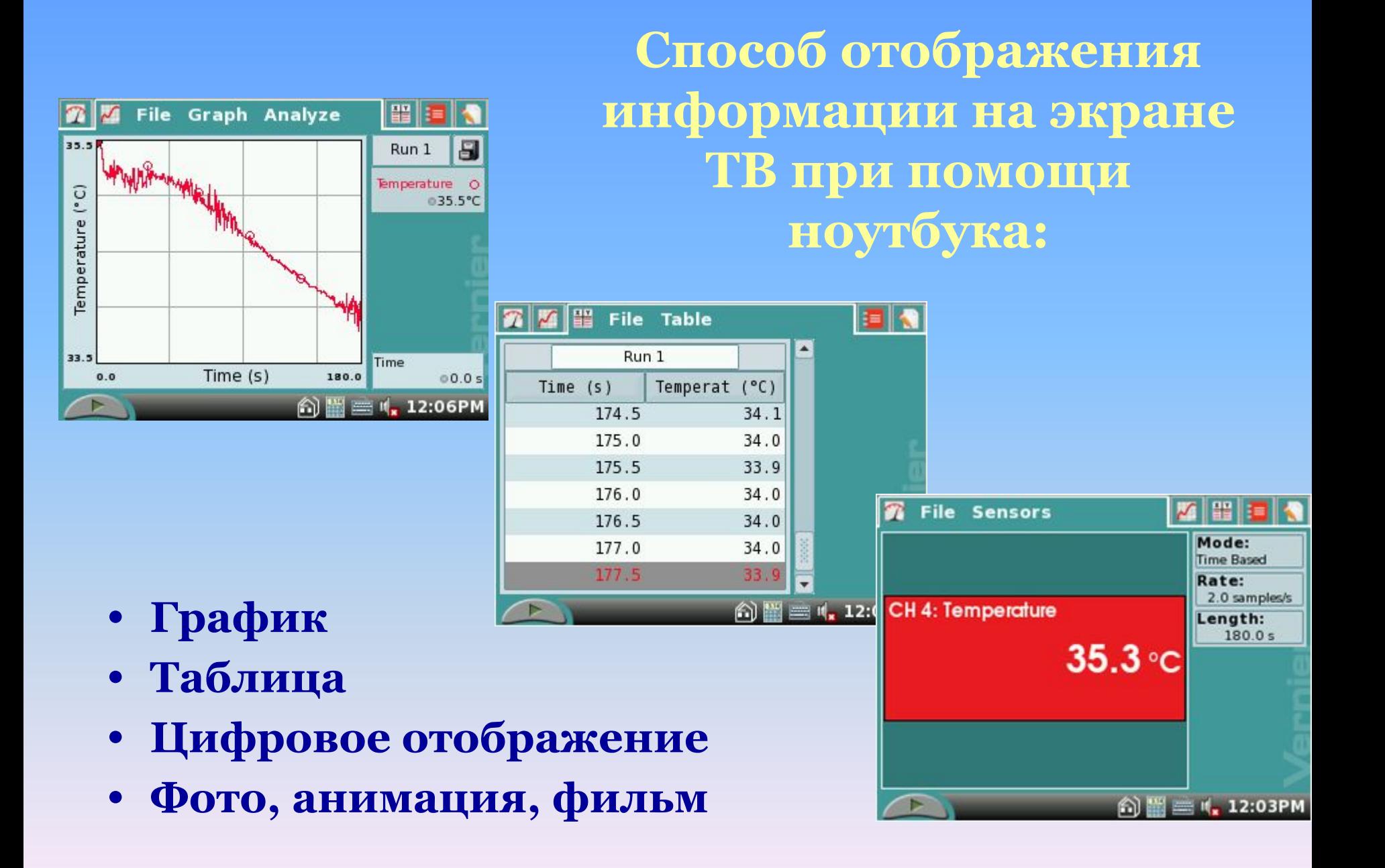

#### **Дыхание проросших и не проросших семян**

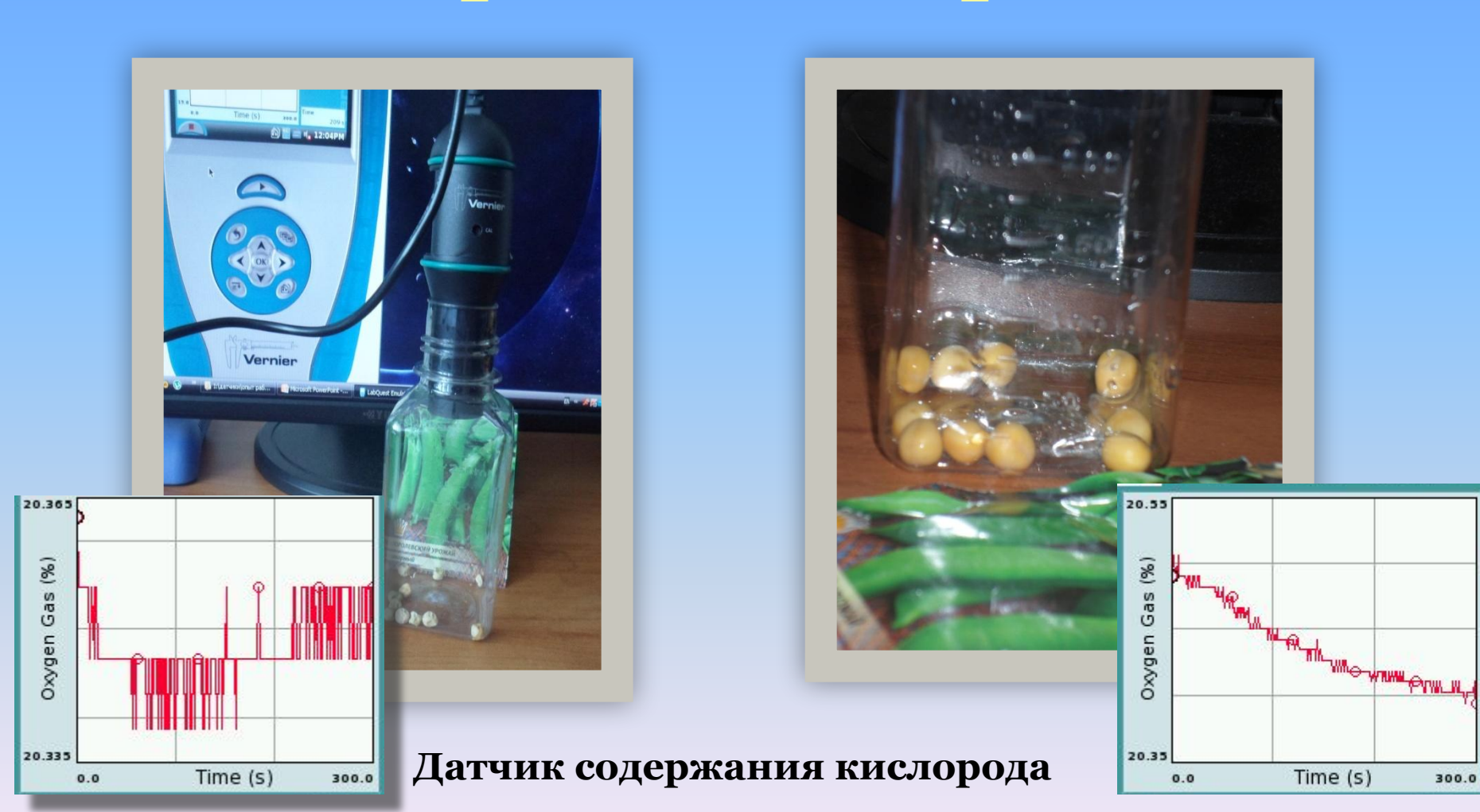

### **Демонстрация эксперимента**

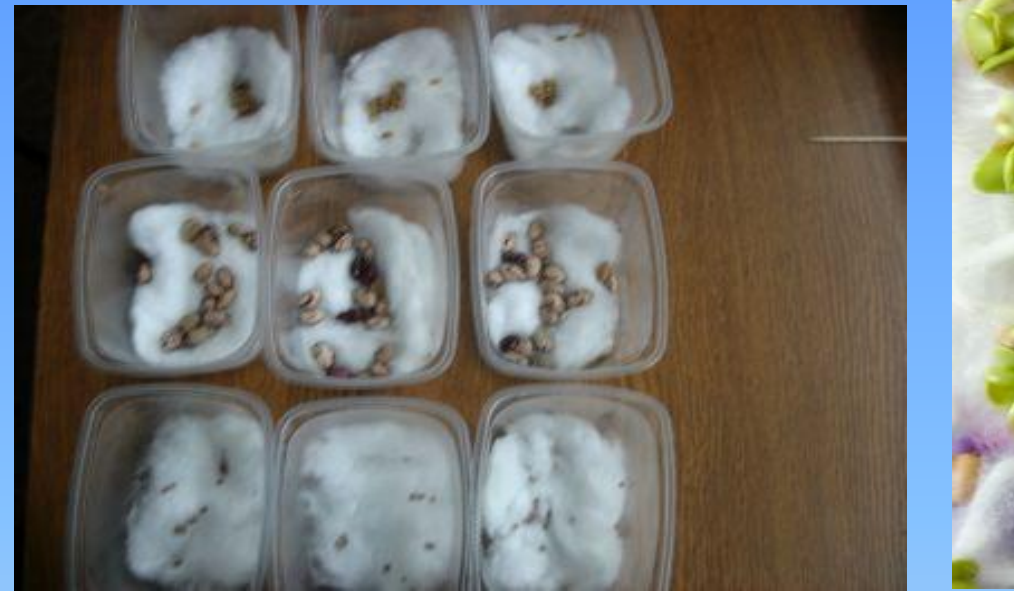

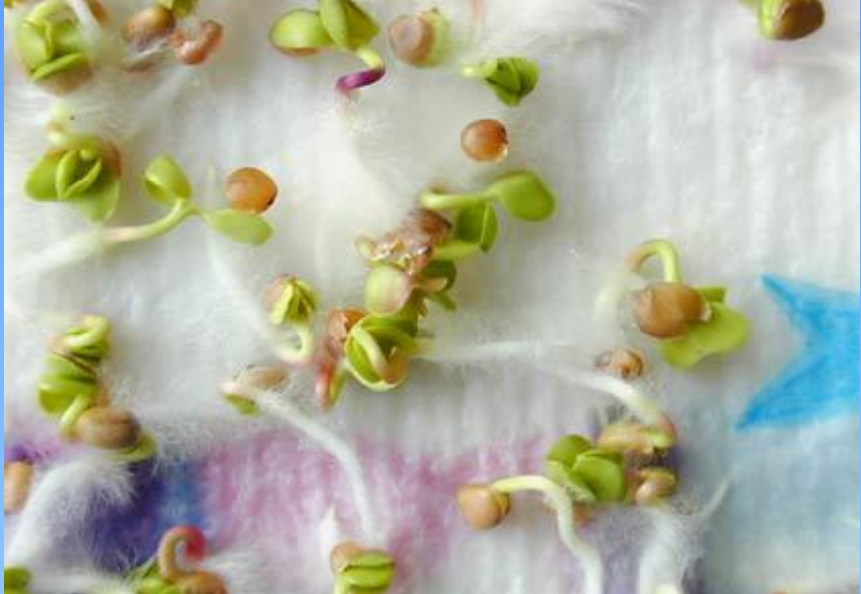

#### **Демонстрация опыта по прорастанию семян**

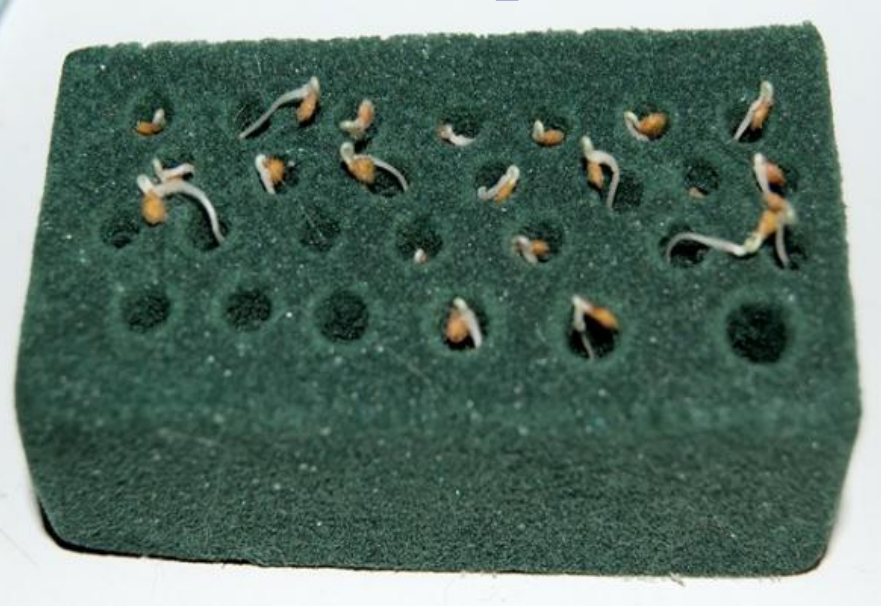

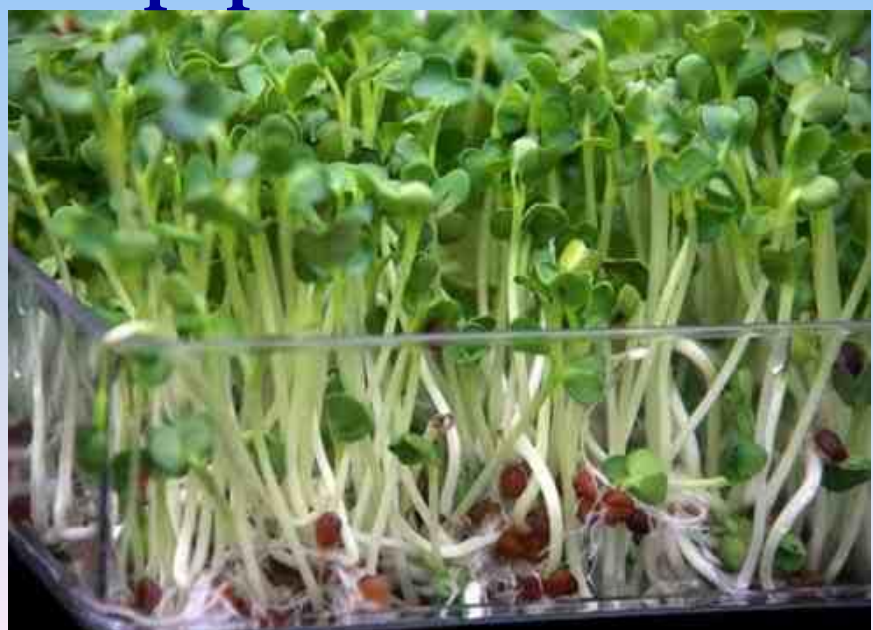

## Лабораторные **работы (виртуальная лаборатория 8-9 класс)**

- **• №1 «Ǵикроскопическое строение тканей человека»**
- **• №2 «ǹтроение головного мозга»**
- **• №3 «Ǵикроскопическое строение крови»**
- **• №4 «Действие ферментов слюны на крахмал»**
- **• №5 «ǹтроение кожи, ногтя, волоса»**
- **• №9 «Безусловные рефлексы»**

**Ƿрактические работы (виртуальная лаборатория 8-9 класс)**

- **• №1 «Ƕпределение осанки учащегося»**
- **• №3 «Ƕпределение частоты пульса»**
- **• №4 «Ƿервая помощь при кровотечениях»**
- **• №11 «Исследование различных видов памяти»**

# $\Pi$ <sup>№3</sup> Демонстрационный эксперимент

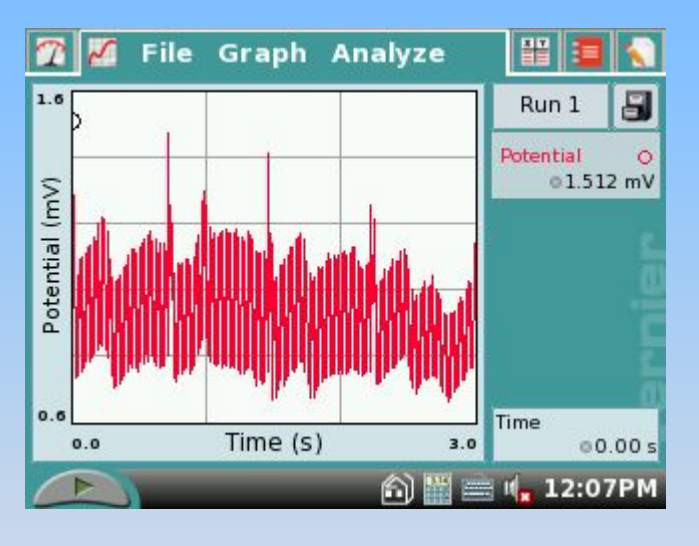

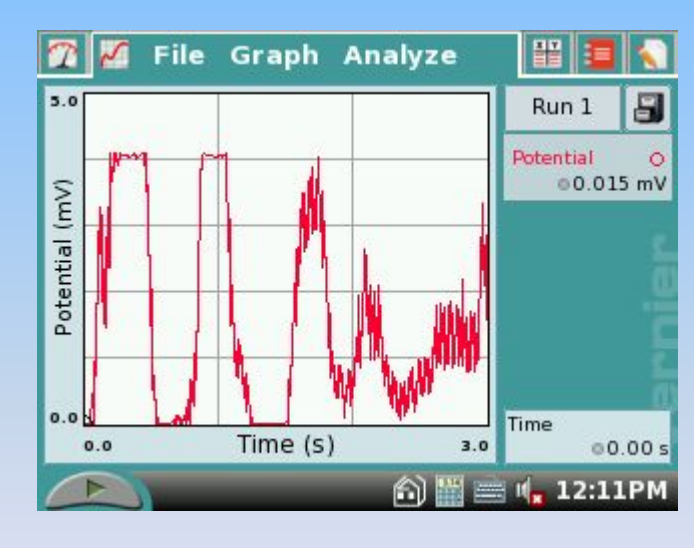

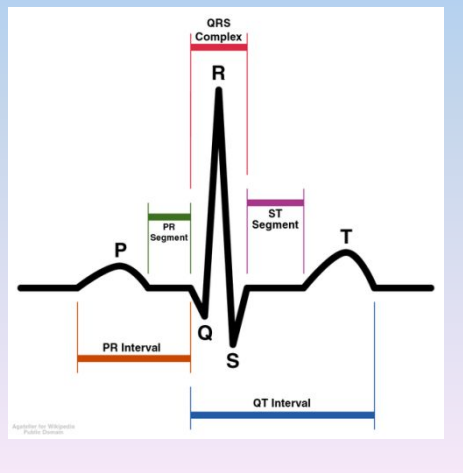

### 9 класс Сердечный цикл

#### Датчик ЭКГ

**Ƿри самостоятельном изучении того или иного материала на уроке, выполнении практической части программ, я использую не только материал учебника, методичек, наглядные пособия, натуральные объекты, но и компьютерную программу, в которой воздействуя на интерактивные точки можно**  изучать строение различных объектов. Кроме **того мои учащиеся могут увидеть некоторые эксперименты, которые невозможно провести в условиях школьной лаборатории (например, движение цитоплазмы, наблюдения при помощи электронного микроскопа).**

**dzабораторные работы ( Ƕбщая биология.10класс. Ǻранспортные системы)**

- **• №1 «Ƕпределение некоторых органических молекул (жиров, полисахаридов) и их свойств»**
- **• №2 «Изучение свойств ферментов»**
- **• №3 «ǹтроение клеток прокариотов и эукариотов»**
- **• №4 « Движение цитоплазмы, явление плазмолиза и деплазмолиза»**
- **• №5 «Ǵитотическое деление клеток»**
- **• №6 «ǹтроение хромосом»**

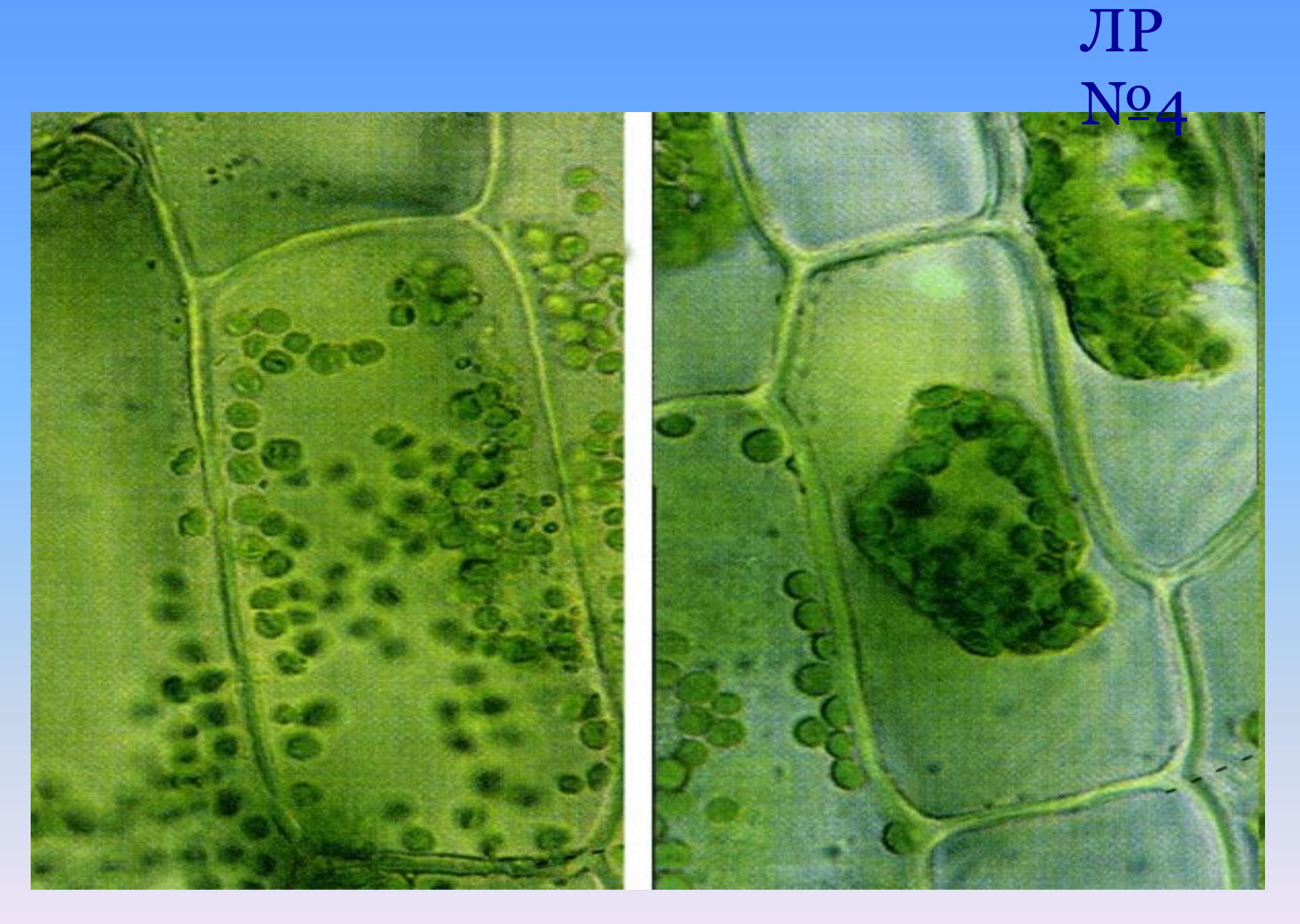

в пресной воде...

Элодея

в морской воде...

**Ǵного дополнительного материала можно найти через Интернет, что позволяет создать банк наглядных и дидактических материалов, критических статей, рефератов и т.д.**

 **Электронные словари и энциклопедии позволяют мобильно получить дополнительные знания и использовать их на уроке.**

Каждый учитель знает, как оживляет урок **использование видеоматериалов, которые можно включить в презентацию.**

## ИКТ, как наглядное пособие

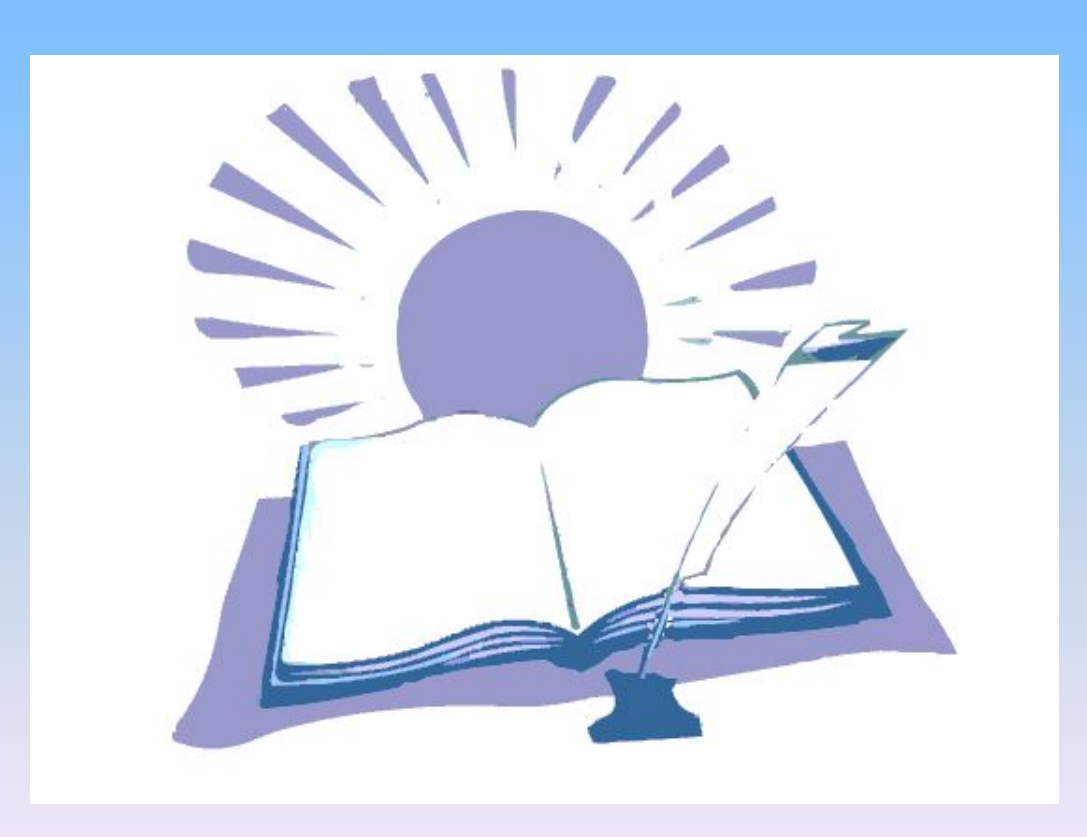

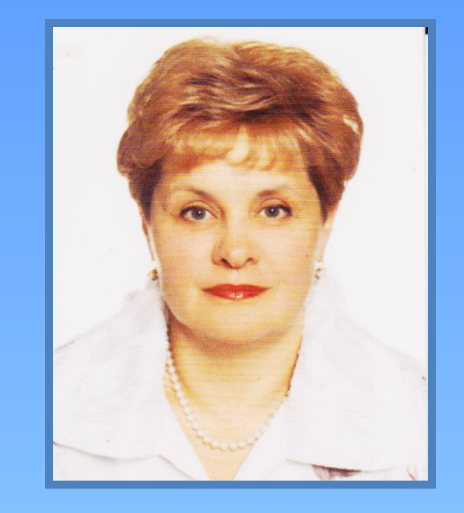

**Использование коллекций фотоизображений и видеозаписей позволяет расширить и углубить знания учащихся о многообразии растительного и животного мира. Моя коллекция включает в себя DVD-диски, видеоролики, фильмы, фото представителей всех царств живой природы. Эта информация используется при подготовке проведения уроков или подготовке презентаций.**

**ǹоздание оригинальных дидактических материалов**

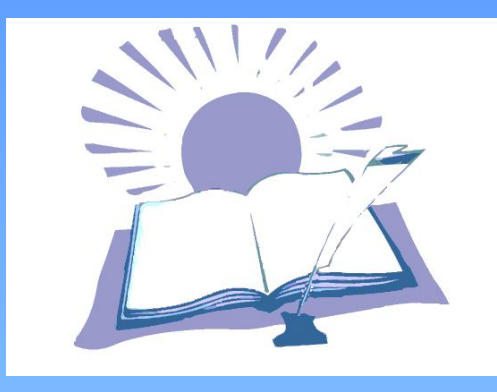

К созданию таких материалов **привлекаю и учащихся. Это рефераты, обычно в виде простого набора текстовых файлов в форматах doc, txt и объединенных в логическую структуру средствами гипертекста, текстов, иллюстраций, карточек и целых уроков, что имеет особенно важное значение в контроле и коррекции знаний особенно с изменением содержания учебных программ.**

#### Рефераты и творческие **работы**

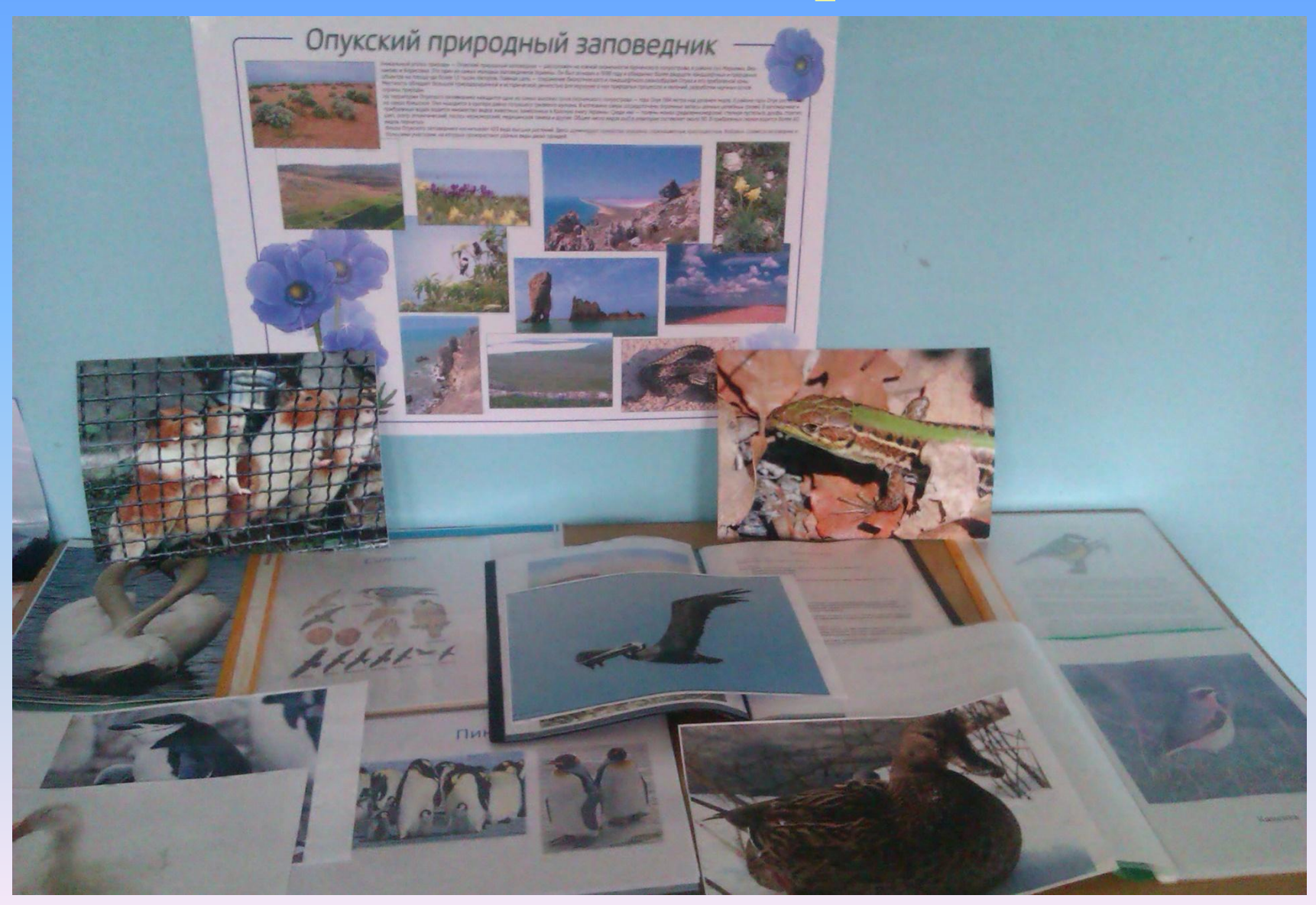

#### **ǵеделя биологии 2012-2013 учебный год**

### **и учащихся на уроке.**

- **• повышает производительность труда учителя**
- **• расширят общий кругозор учащихся;**
- **• возбуждает живой интерес к предмету познания;**
- **• психологически облегчает процесс усвоения;**
- **• обогащает урок эмоциональной окрашенностью;**

**ǵеобычайно интересна работа с использованием программы Power Point по созданию презентаций. Ƕна приводит к целому ряду положительных эффектов:**

**Это электронные диафильмы, которые могут включать в себя анимацию, аудио- и видеофрагменты, элементы интерактивности. Dzроме того, презентации активно используются и для представления ученических работ и проектов.** 

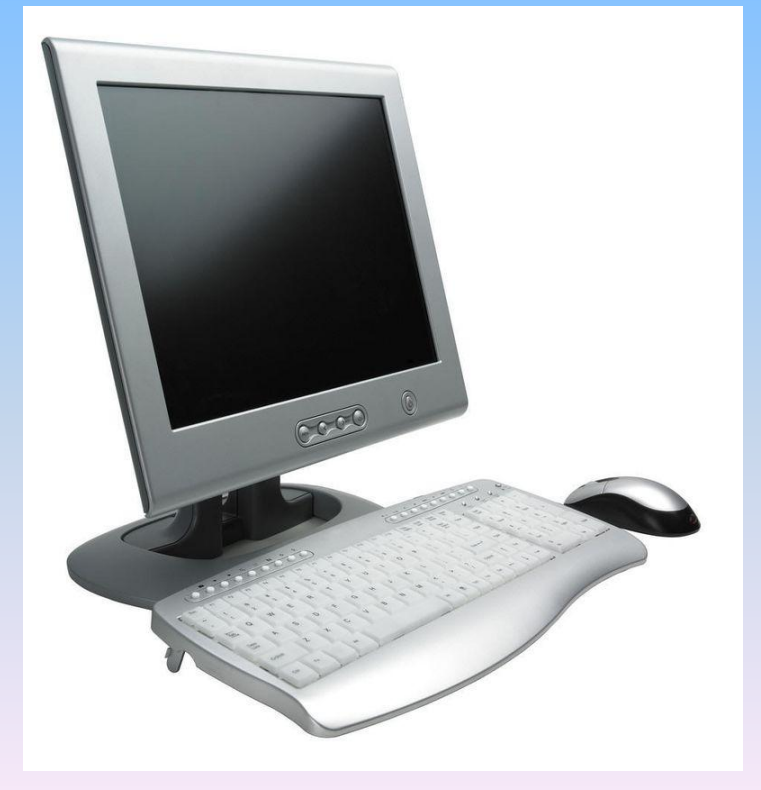

### **Ƿрезентации**

### **РАСПРОСТРАНЕНИЕ** ПЛОДОВ И СЕМЯН

#### **BOTOK** U, **BTDOCHMG LEGTKA.**

**RIN 18** 

**HE** 

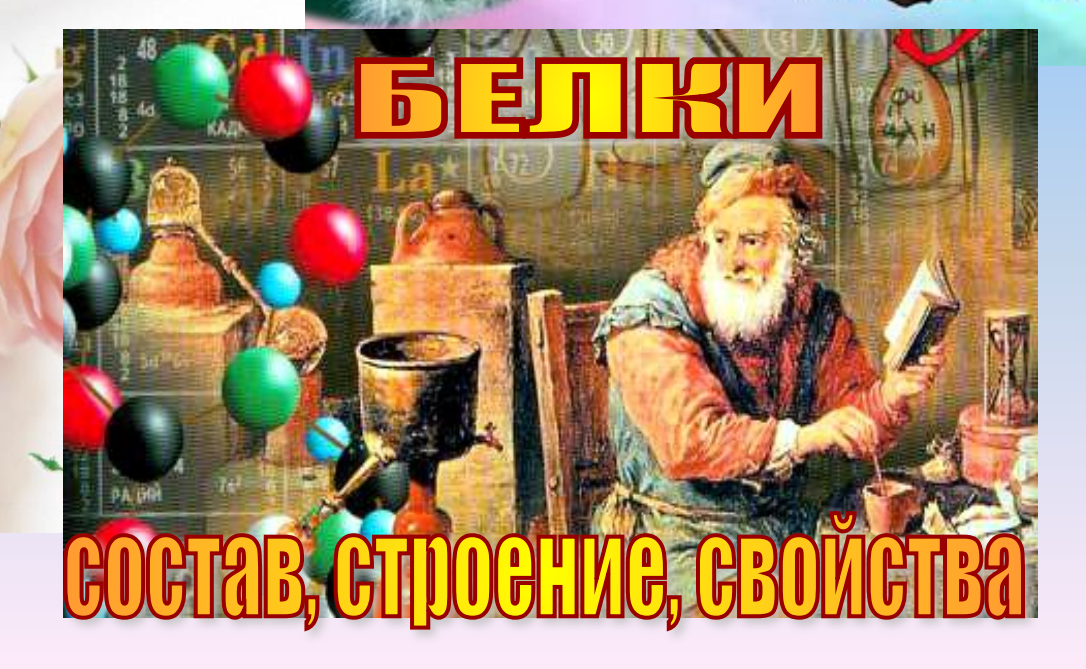
#### **ǵеполное доминирование. 11 класс**

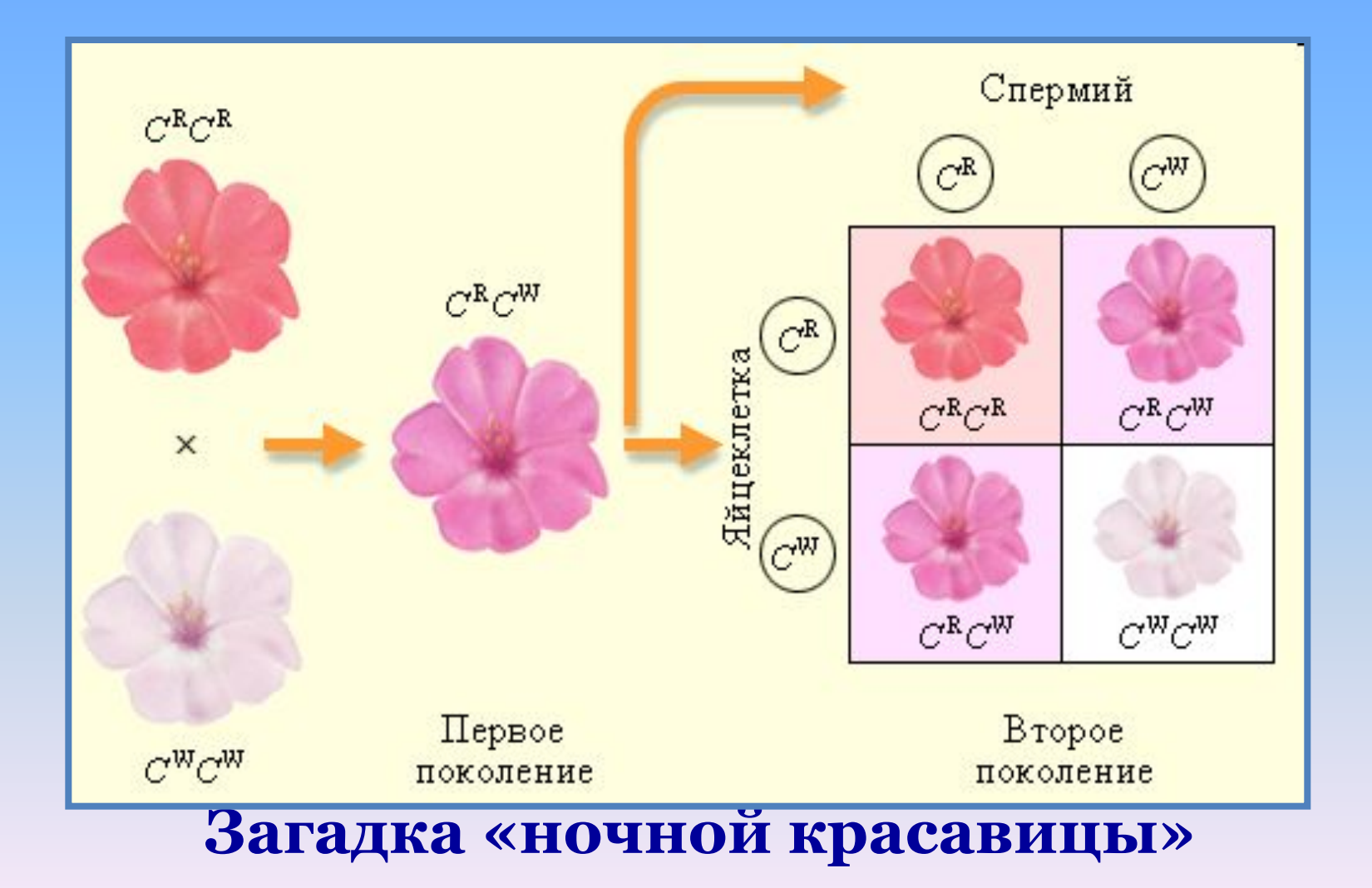

**Взаимодействие генов 11 классВзаимодействие аллельных генов Взаимодействие неаллельных генов Ƿолное доминирование ǵеполное** доминирование Эпистаз **И Полимерия Dzодоминирование Dzомплементарность Эпистаз**

## **Ǹазвитие познавательного интереса при помощи интерактивных игр**

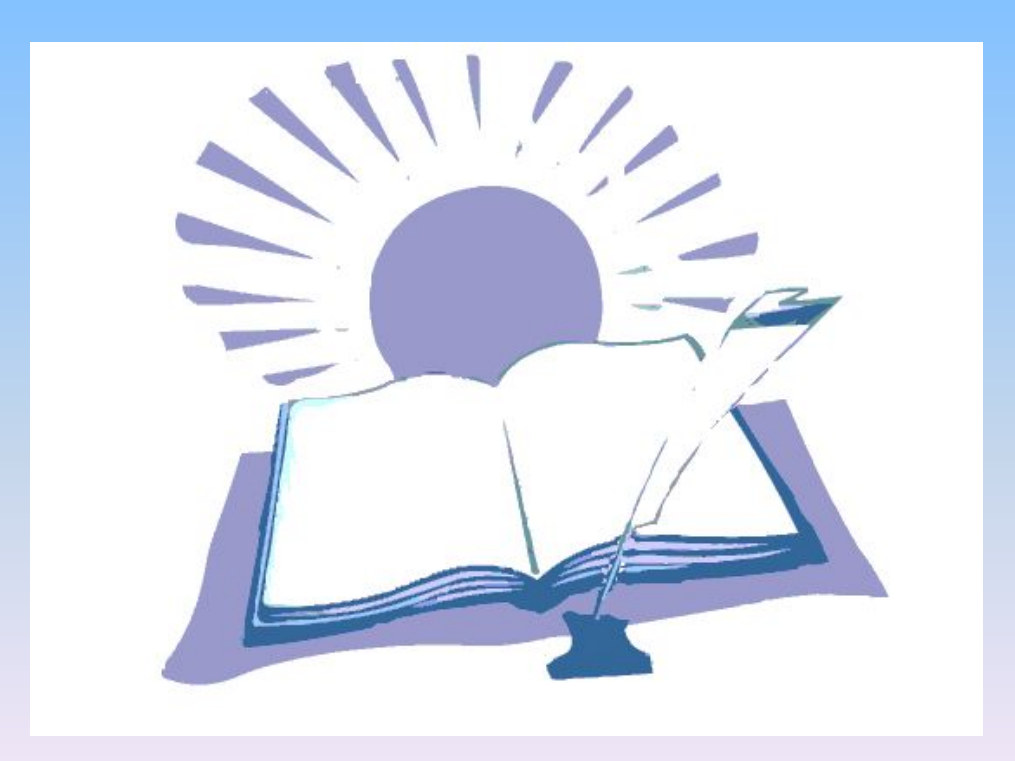

### **Ƕб игре вообще и познавательных играх в частности**

 **Именно в игре человек испытывает радость побед и восторг открытий, в игре он мечтает и фантазирует, стремится «взять» высоту и помериться силой и умом с противником.**

### **ǻчебная игра**

 **ǻчебная игра вводится в учебный процесс в качестве творческого учебного задания и обеспечивает реальные условия для активной мыслительной деятельности, способствует формированию и развитию интеллектуальных умений учащихся. ǻчебную игру применяю и как элемент урока, и как составляющую предметных недель. ǻчебная игра развивает познавательный интерес.**

## **Дидактические возможности учебных игр**

- **• Ƿредоставляют возможность учиться на собственном опыте;**
- **• ǹоздают возможности переноса знаний и опыта в реальную ситуацию;**
- **• Ƕбеспечивают высокую мотивацию достижения цели;**
- **• В игре происходит снятие скованности, преобладает чувство свободного выбора , возможность проявить самостоятельность и желание помериться силами с другими.**

## **ВИКТОРИНА**

# **ТАКИЕ РАЗНЫЕ ЖИВОТНЫЕ**

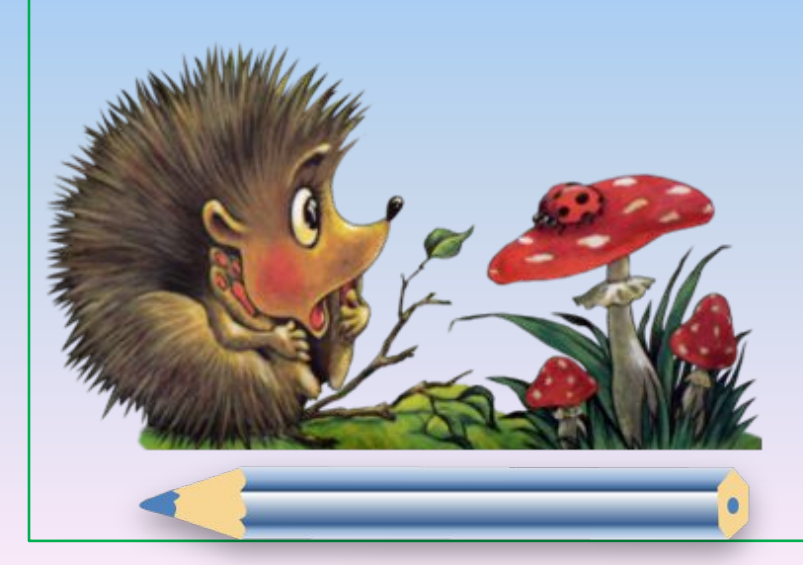

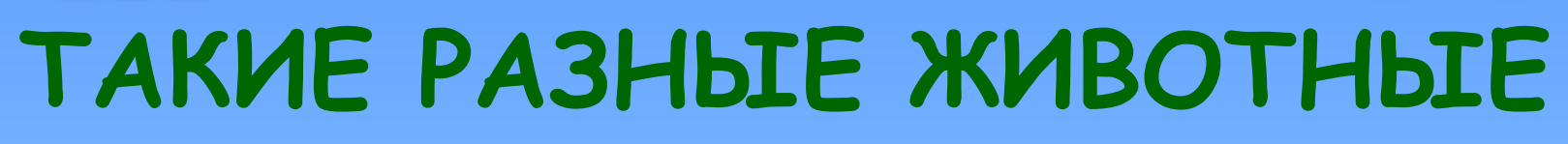

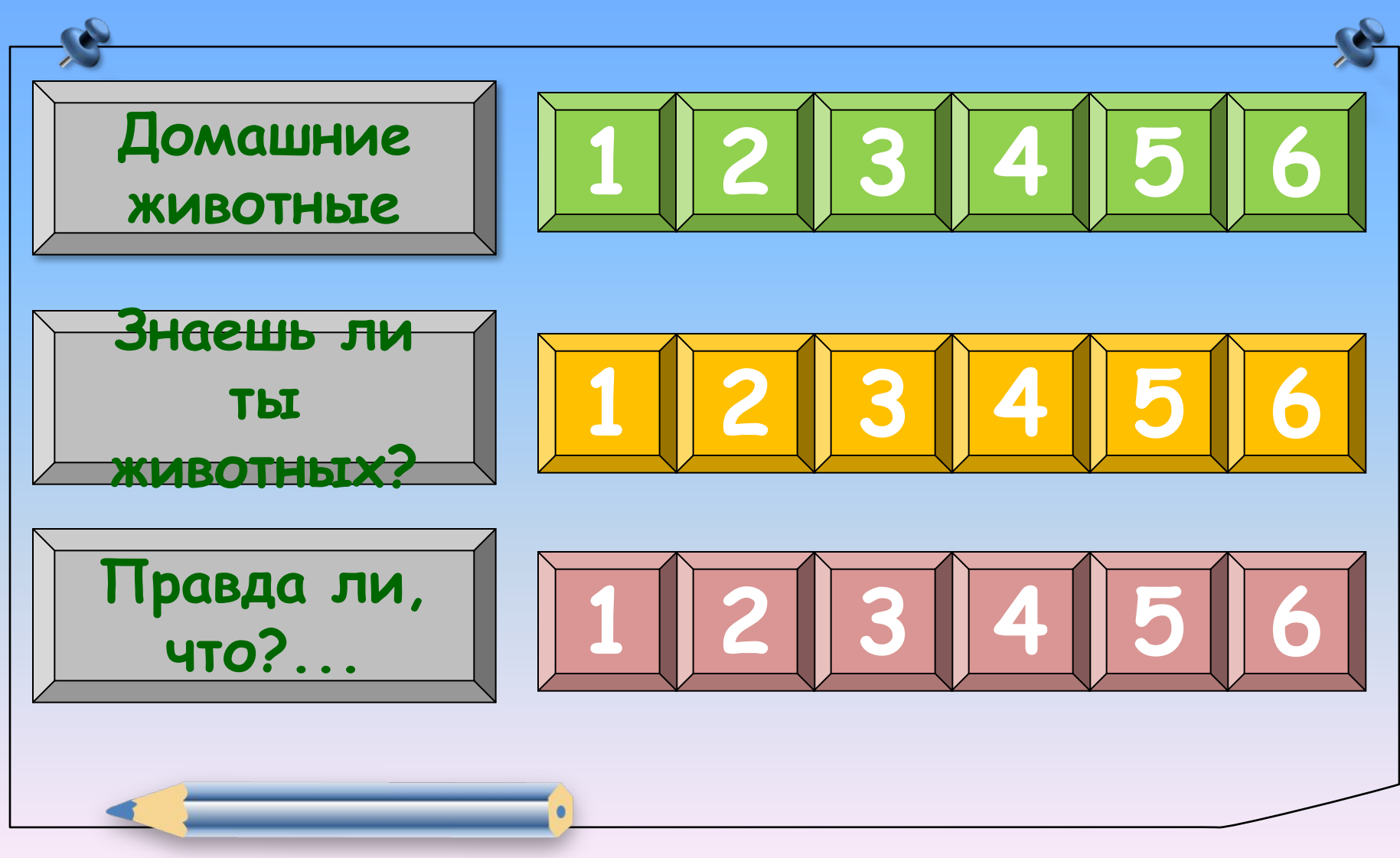

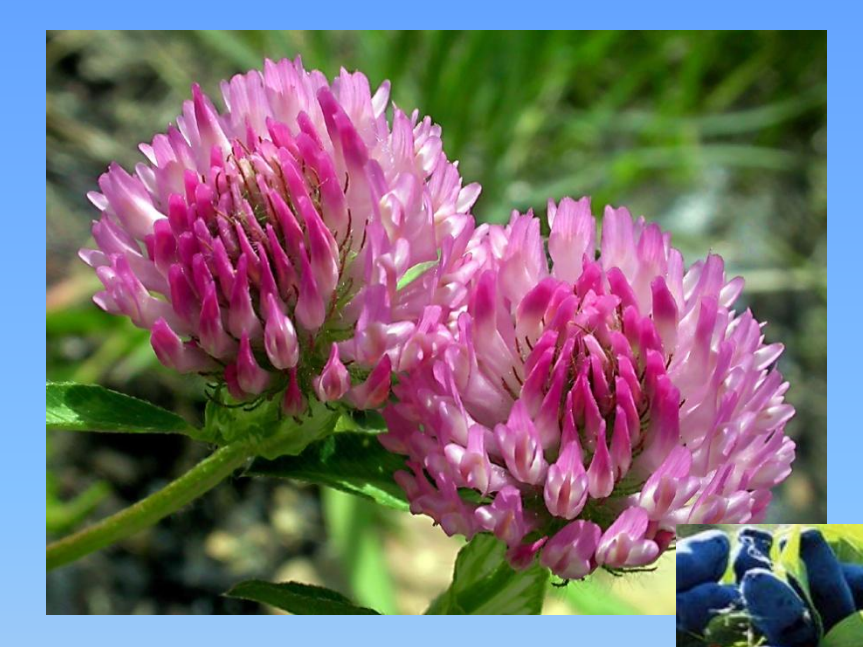

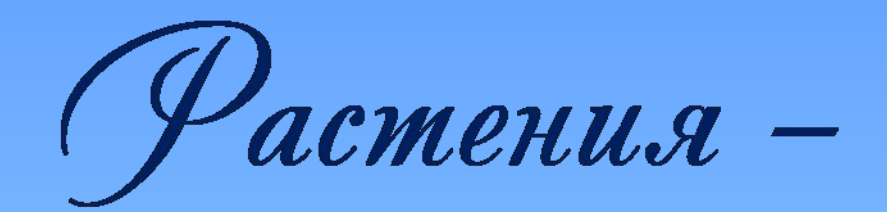

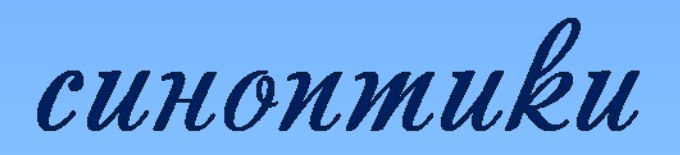

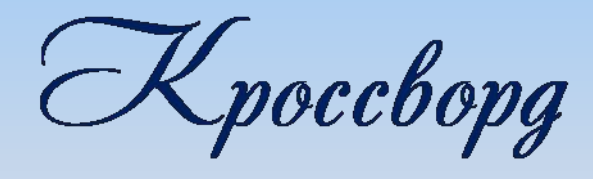

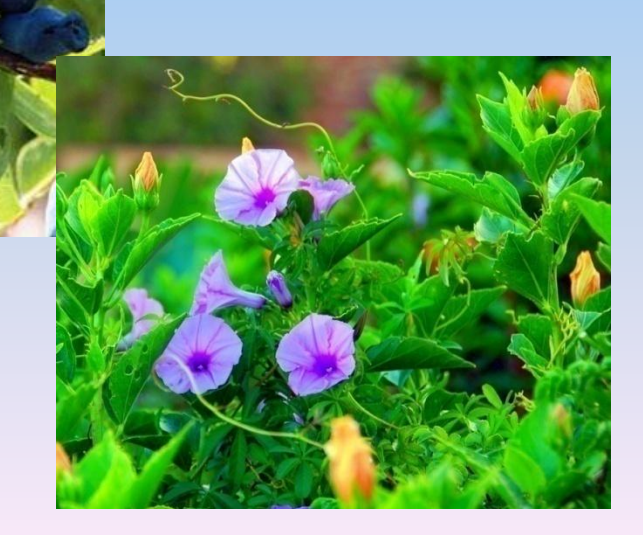

## **Интерактивное пособие «Витамины»**

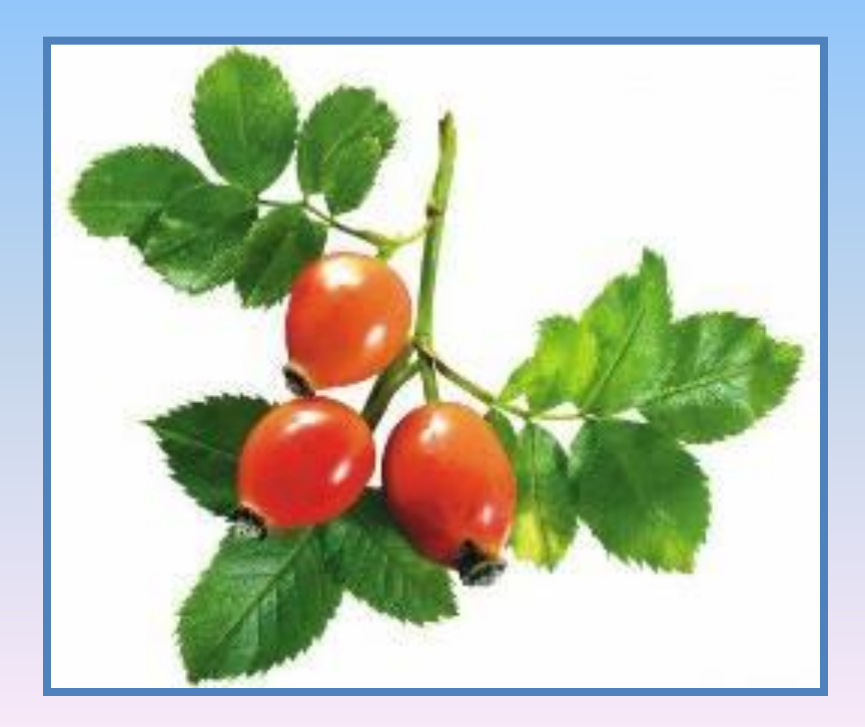

## **Интересные факты в развитии познавательного интереса**

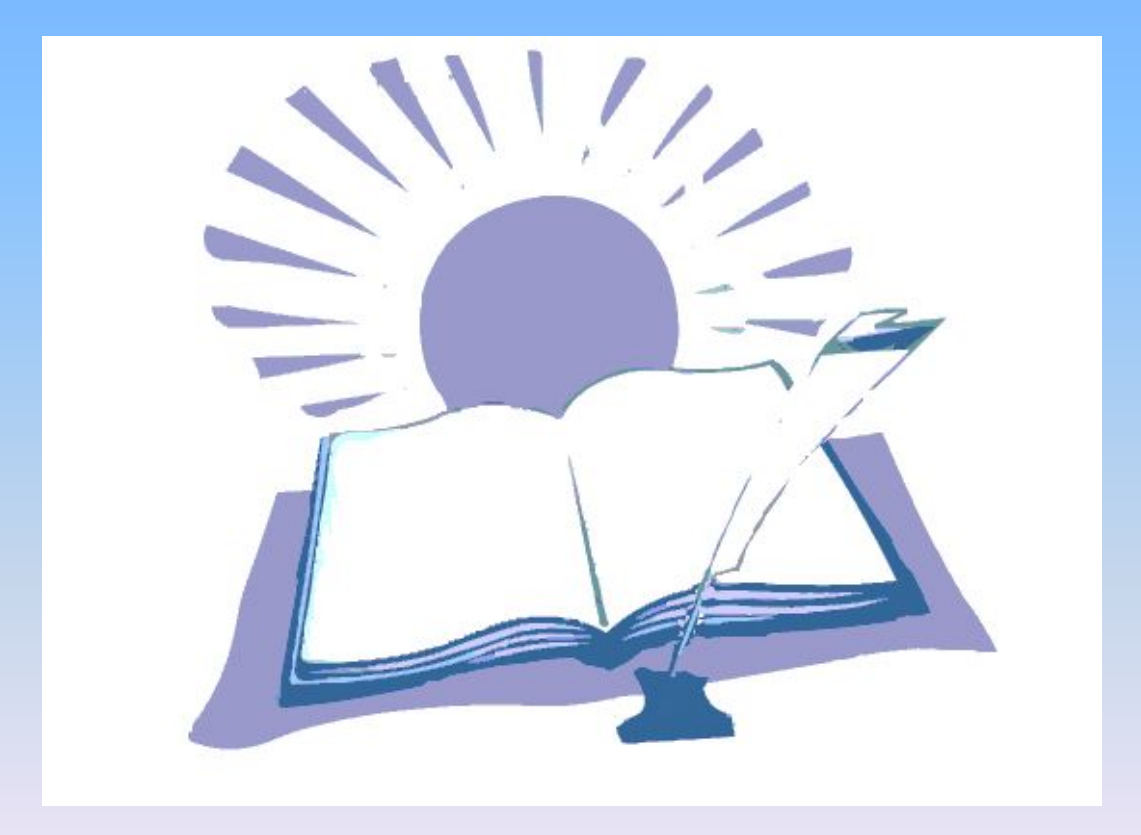

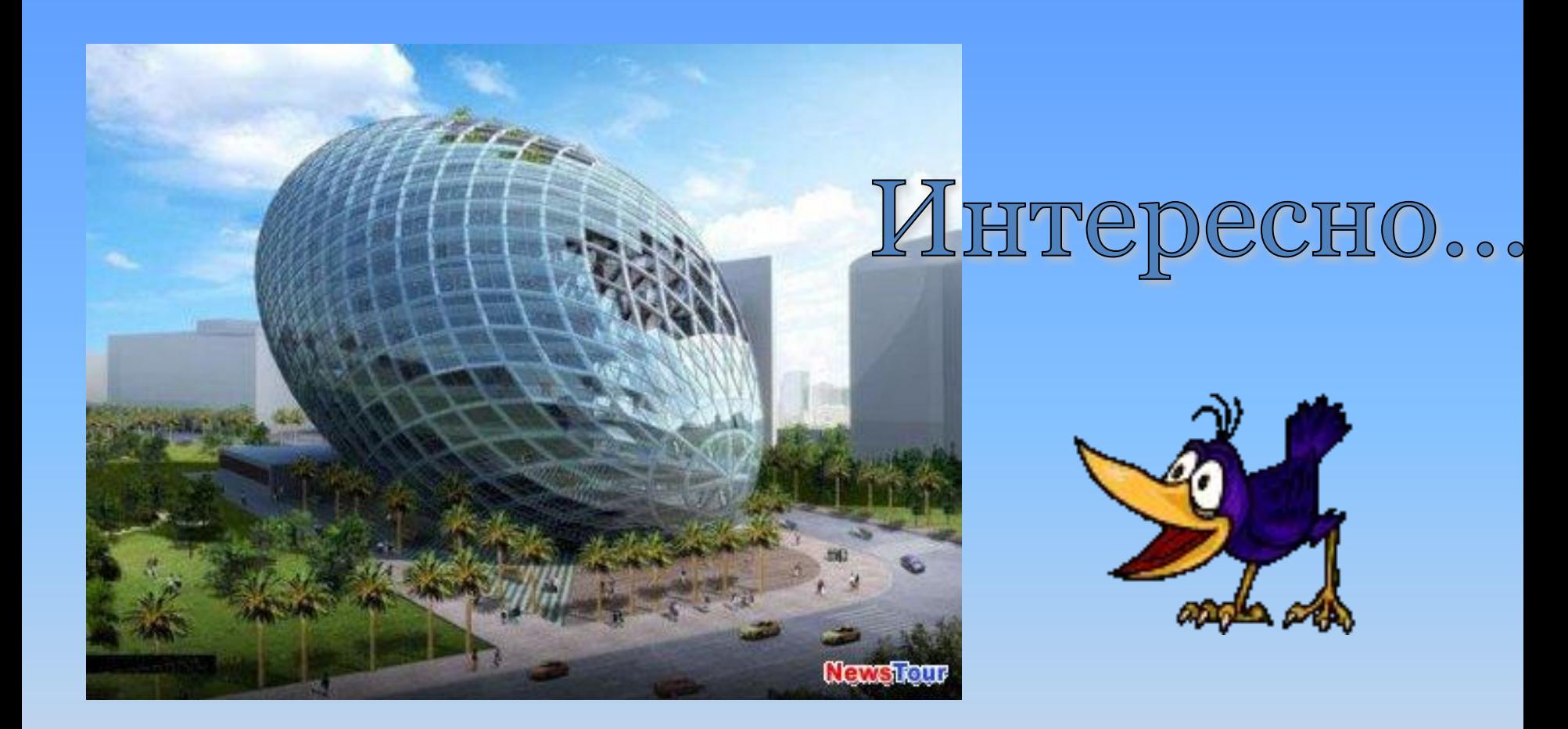

Архитектор и дизайнер Джеймс Ло спроектировал **офисное здание в Индии, которое стало по-настоящему инновационным в архитектуре. Ƕно было построено к 2010 году.**

• Слева истреблённый несколько веков назад эпиорнис. Справа - его яйцо, найденное на Мадагаскаре.

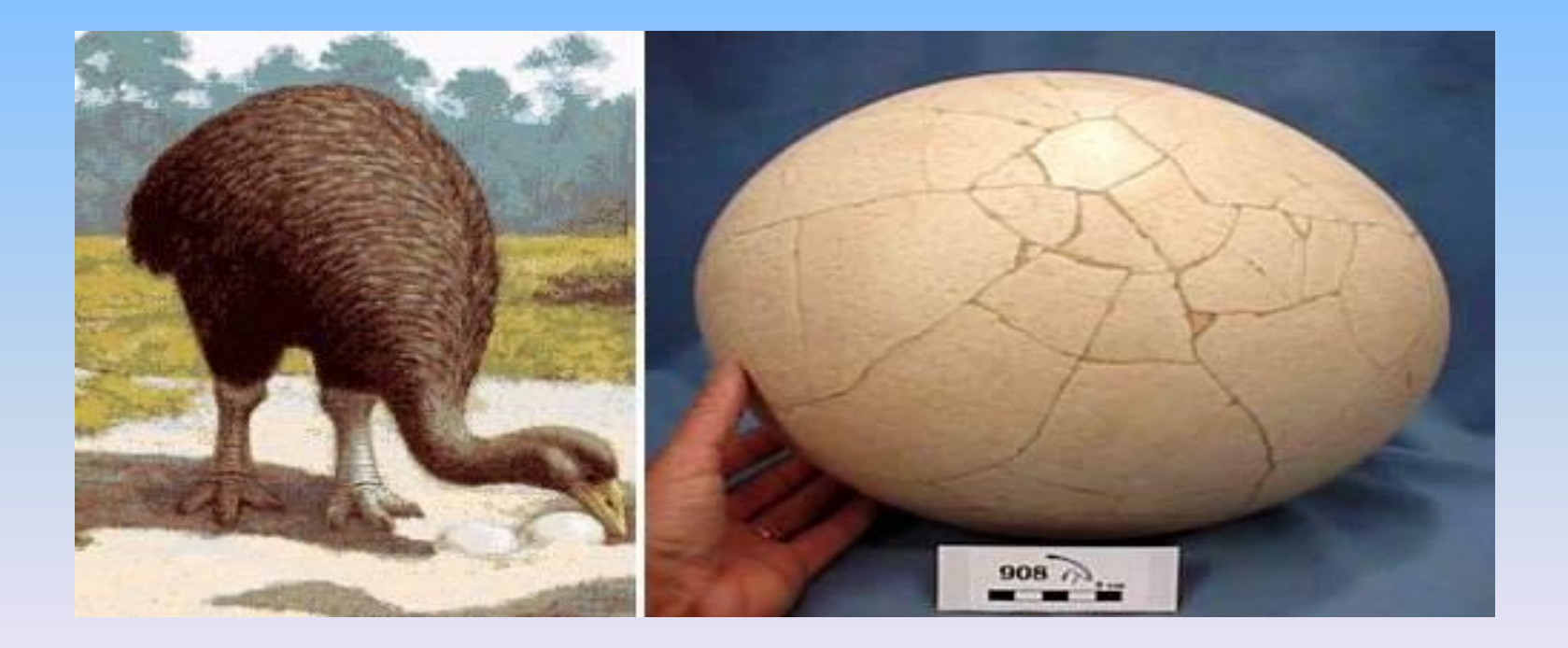

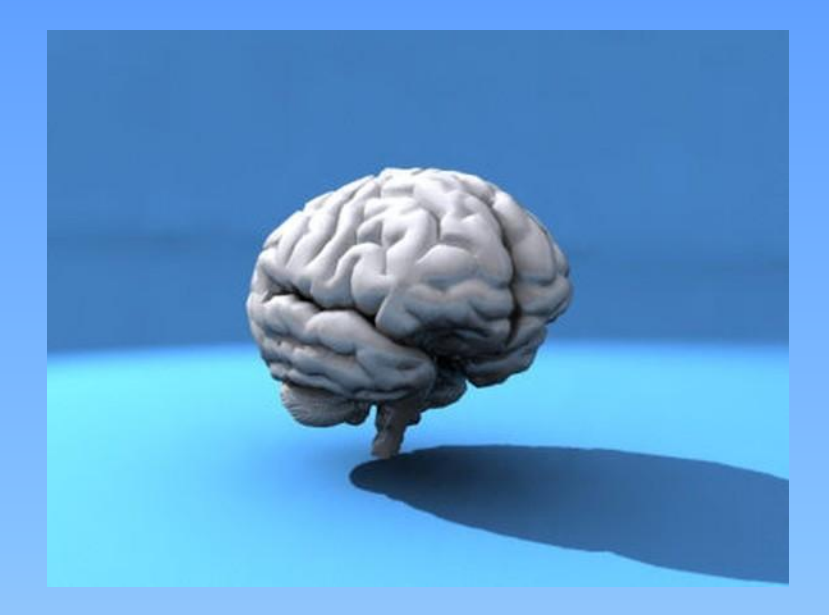

**ǹколько весит головной мозг человека?**

**Ǵасса головного мозга человека составляет 1100 – 2000 г**

**И.С.Тургенев — 2012г**

**Анатоль Франс — 1017г.**

 **У Луи Пастера — не функционировала половина переднего мозга**

## **Использование компьютерных программ для проверки полученных знаний**.

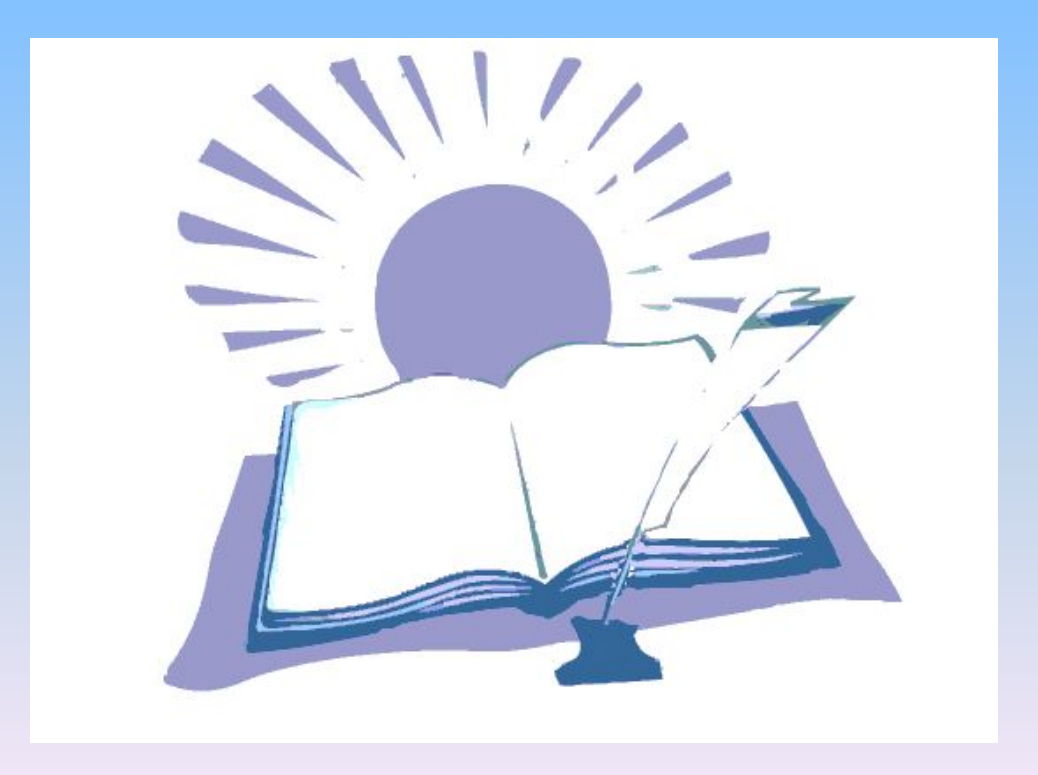

### **ǵа каком этапе урока применяю?**

- **• Ƿроцесс актуализации знаний (проверка домашнего задания).**
- **• Ƿромежуточный контроль на уроке.**
- **• Закрепление полученных знаний.**
- **• Dzонтрольные задания с электронных изданий можно включить в обобщающие уроки.**

### Как использую ИКТ при **актуализации опорных знаний?**

**Ƕтключить звук (если материал озвучен) и попросить ученика прокомментировать процесс, остановить кадр и предложить продолжить дальнейшее протекание процесса, предложить объяснить процесс, явление, решение задачи ( по молекулярной биологии). 2. Выполнить тест с самопроверкой.** 

**3. Выступить с презентацией. 4. Ƕтветить на вопросы, закончить предложения, ответить на вопросы анимационных заданий и т.д.** 

**Какие плоды у перечисленных растений?**

- **• Арбуз сочный многосемянной …**
- **• Ǻыква сочный многосемянной …**
- **• Dzочан капусты это не плод, а огромная …**
- **• dzещина сухой односемянной …**
- **• ǿерешня сочный односемянной …**
- **• Горох сухой многосемянной …**
- **• Груша сочный многосемянной …**
- **• Ǵалина сочный многосемянной …**
- Капуста сухой многосемянной ...

#### **ǹравните эти фотографии. Ƕдинаковые ли растения на них изображены?**

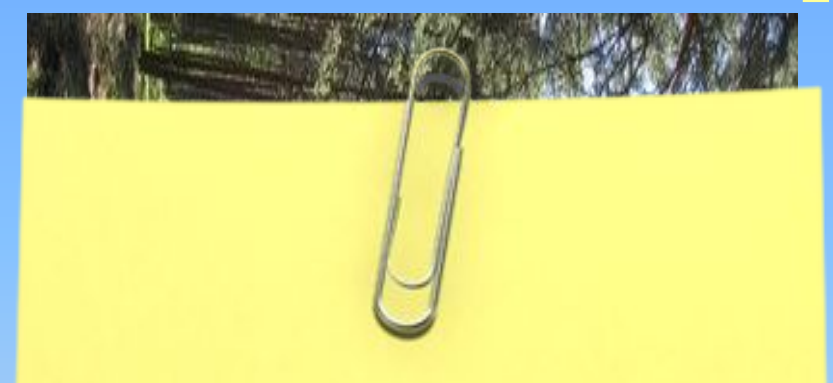

**Это сосны в лесу. Ǻам они стоят высокие, стройные, как колонны. Ветки на них остались только вблизи вершин, поэтому они пропускают много света.**

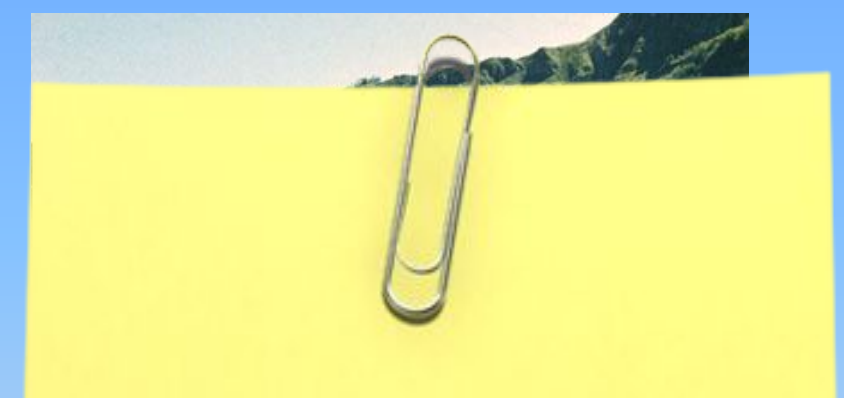

 **Это сосны на открытых местах. Ǻам они раскидистые**

#### 8 класс

#### **ГЛАЗ** L. 2. CJIYXOBOE **OTBEPCTME** 4. НАДКЛЮВЬЕ И НОЗДРЯ Рассмотрите голову 5. ЯЗЫК птицы. Какие органы ПОДКЛЮВЬЕ располагаются на 3.

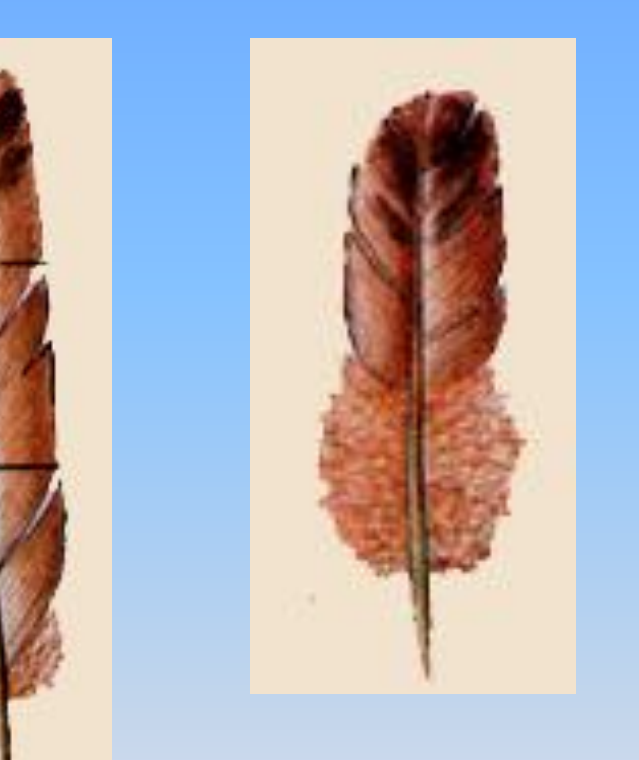

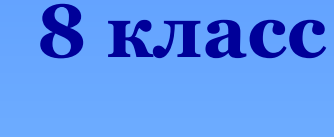

**СРАВНИТЕ** СТРОЕНИЕ ПЕРЬЕВ ПТИЦЫ. В ЧЁМ ИХ СХОДСТВО И РАЗЛИЧИЕ?

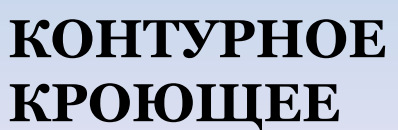

**КОНТУРНОЕ MAXOBOE** 

**IIYXOBOE TIEPO** 

**IIYX** 

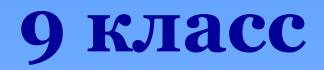

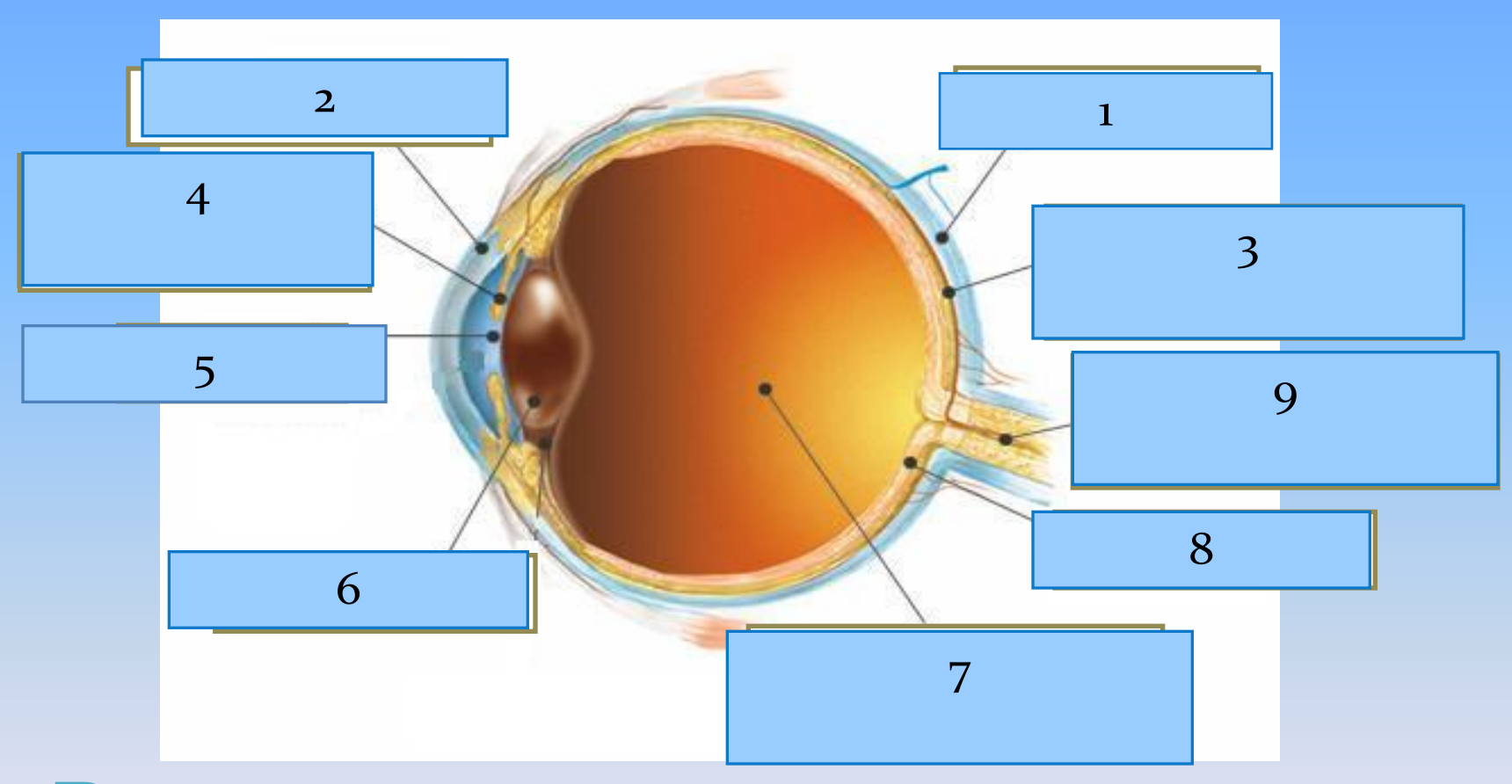

### **Внутреннее строение глаза**

**Диагностика полученных результатов происходит в форме:**

**наблюдения; бесед; -анкетирования; -обмена опытом на педсоветах, семинарах; -вычисления коэффициента самостоятельности; -подведения итогов семестров, полугодий; -сдаче экзаменов в новом формате.**

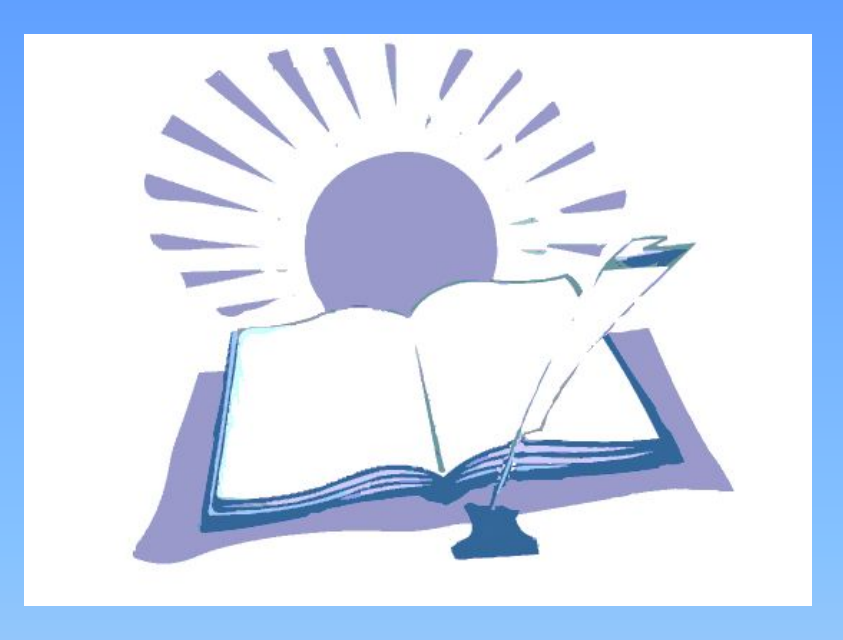

**Использование информационных технологий позволяет индивидуализировать процесс обучения, что приводит к повышению познавательного интереса, увеличению объема изучаемого материала и повышению качества обучения**

## Результативность

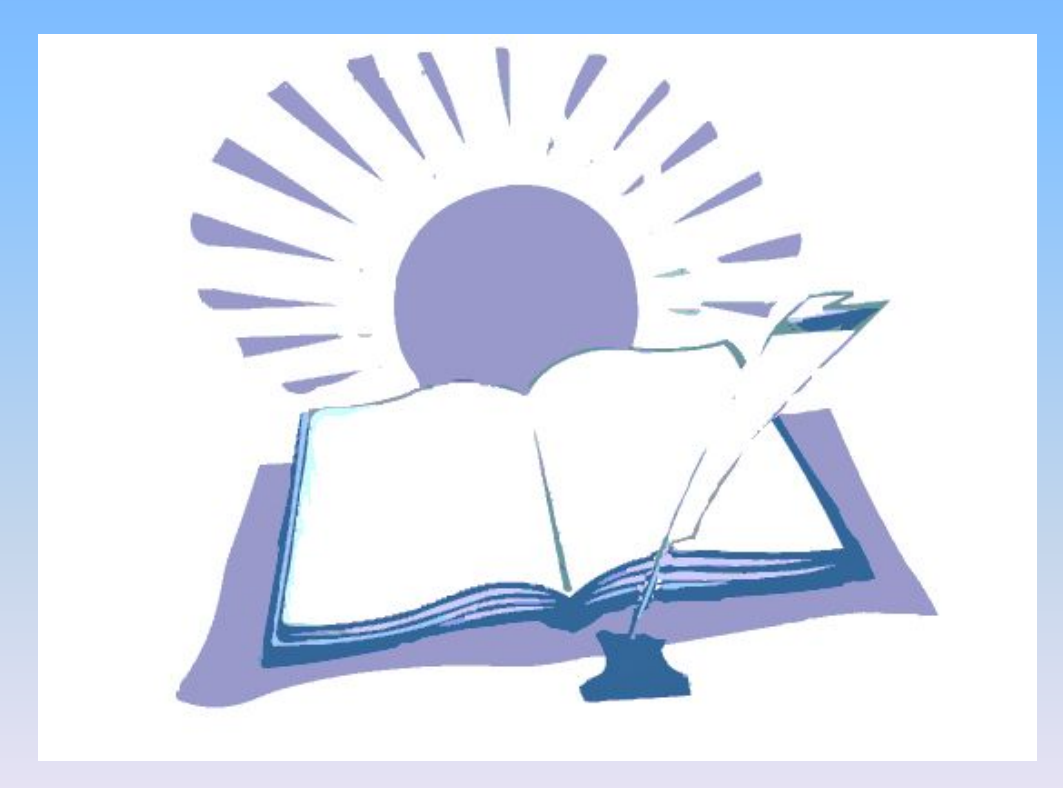

**Ƿобеды на Всеукраинском конкурсе исследовательских работ и творческих проектов по биологии и природоведению**

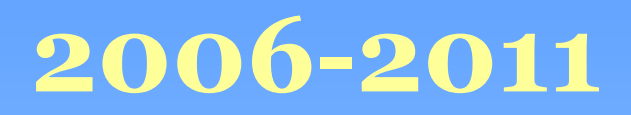

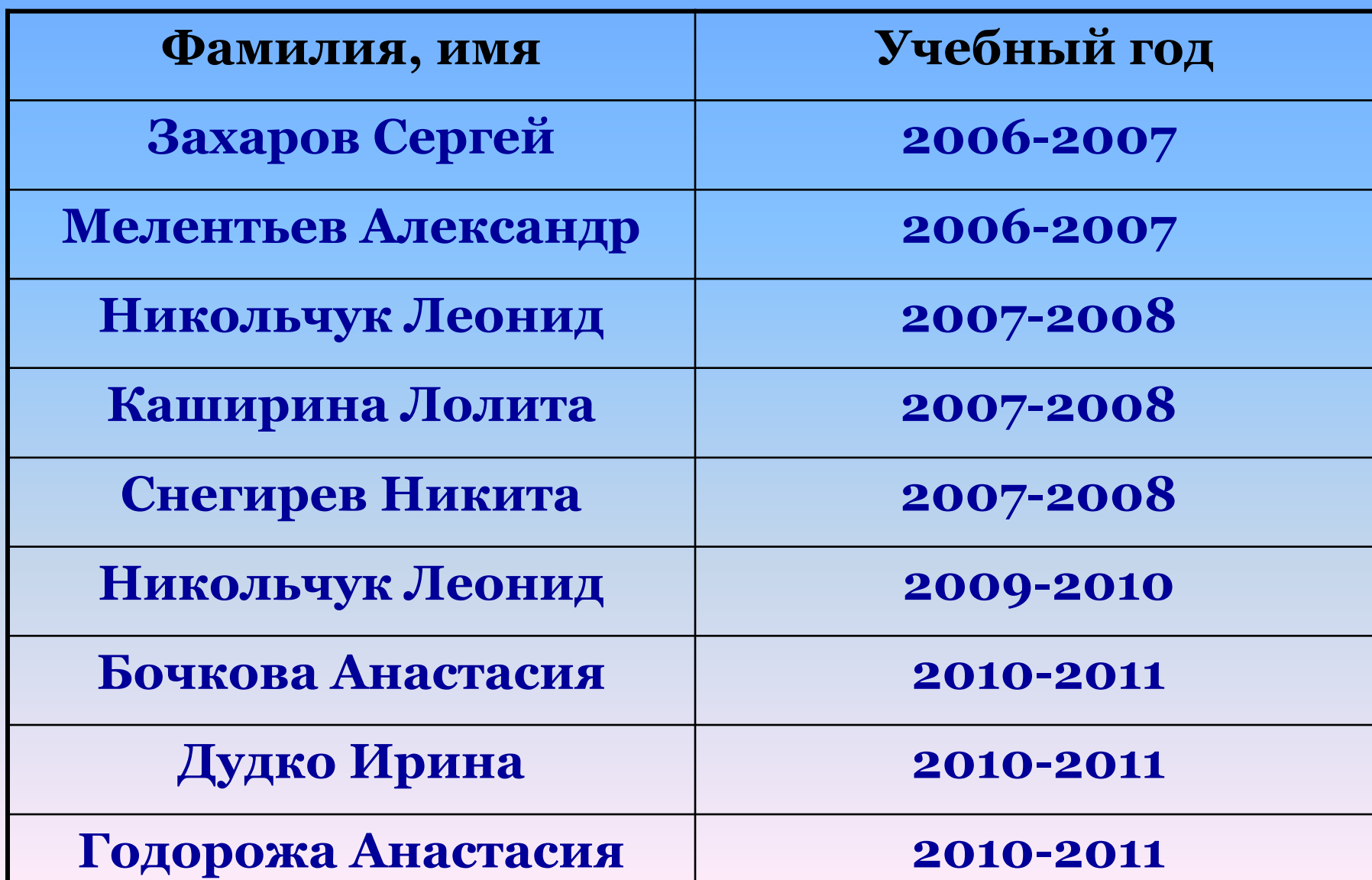

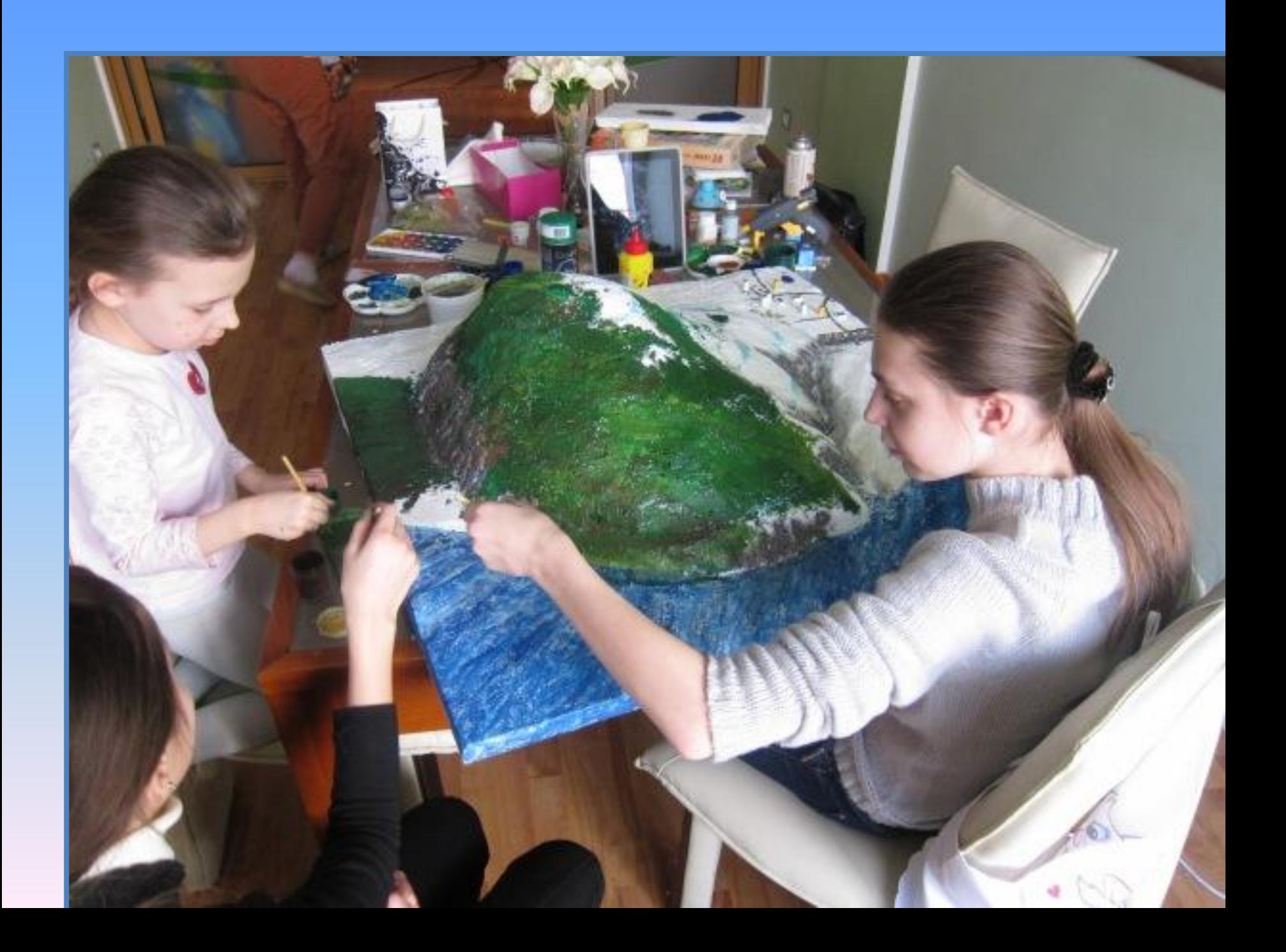

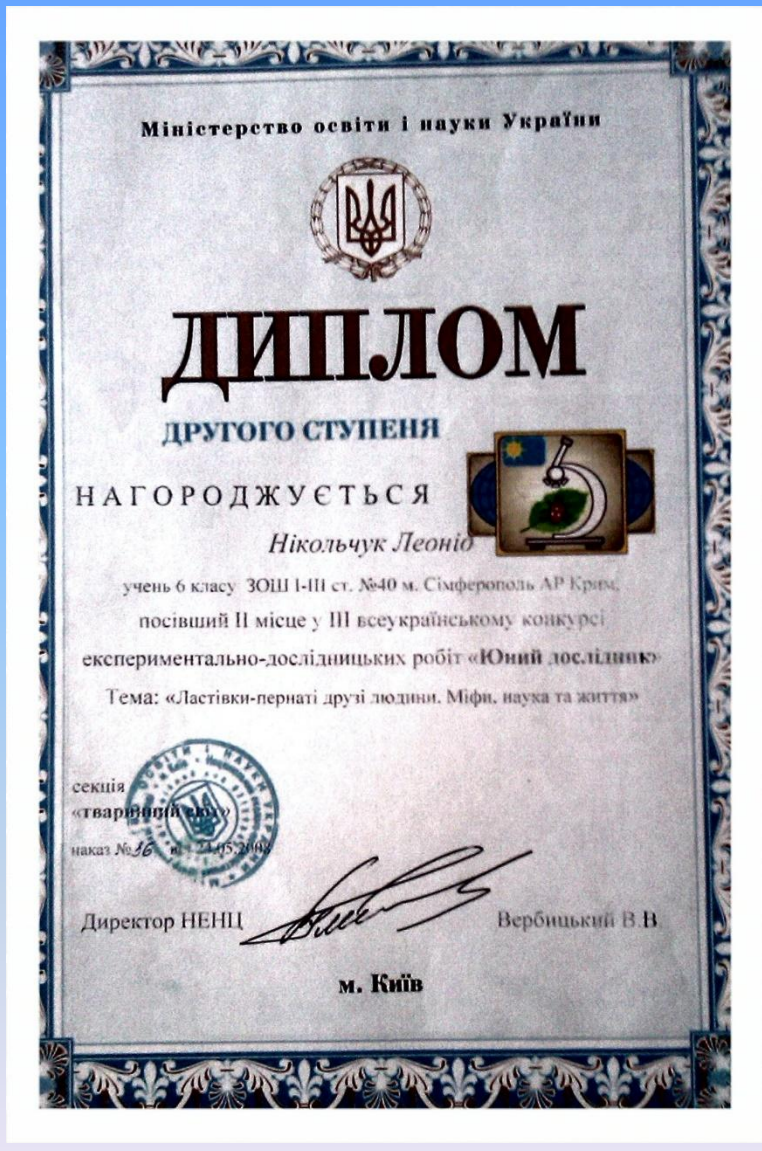

**2008**

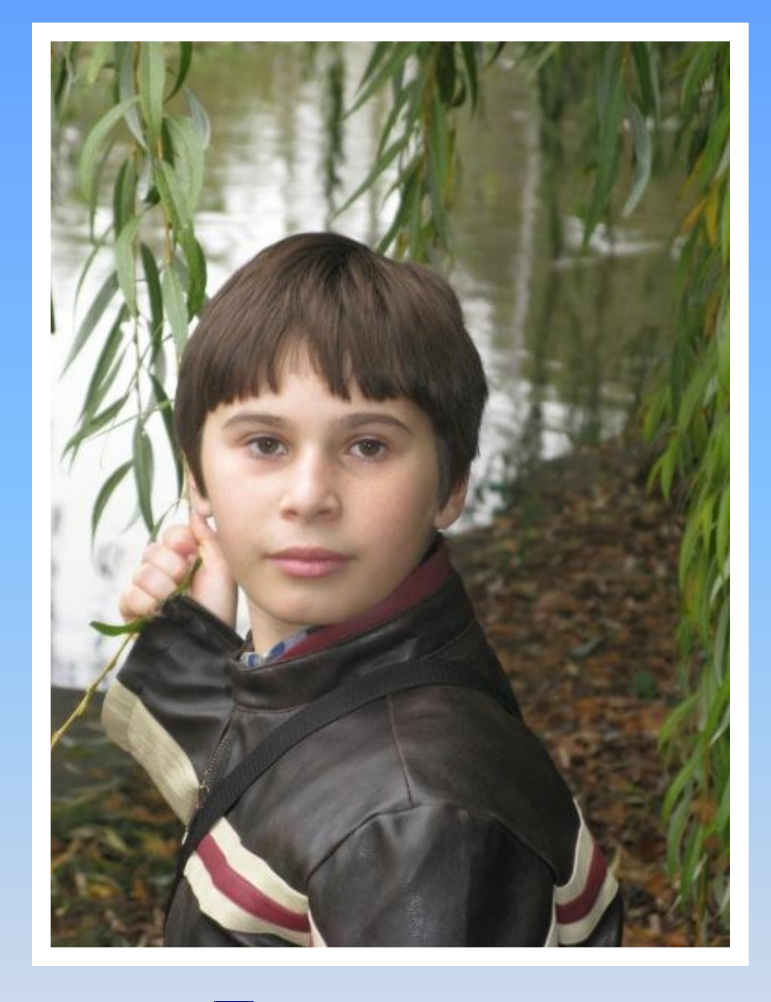

Проект «Ласточки-пернатые **друзья человека»- 1-ое место-- г.ǹимферополь, 2-ое место-- г.Dzиев**

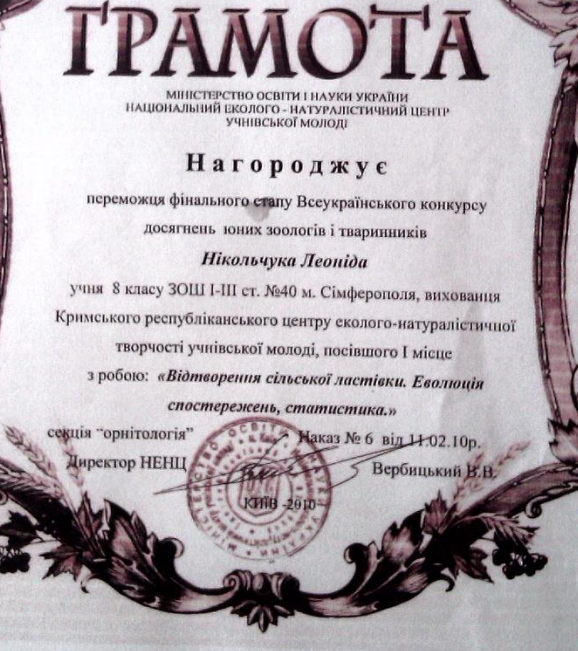

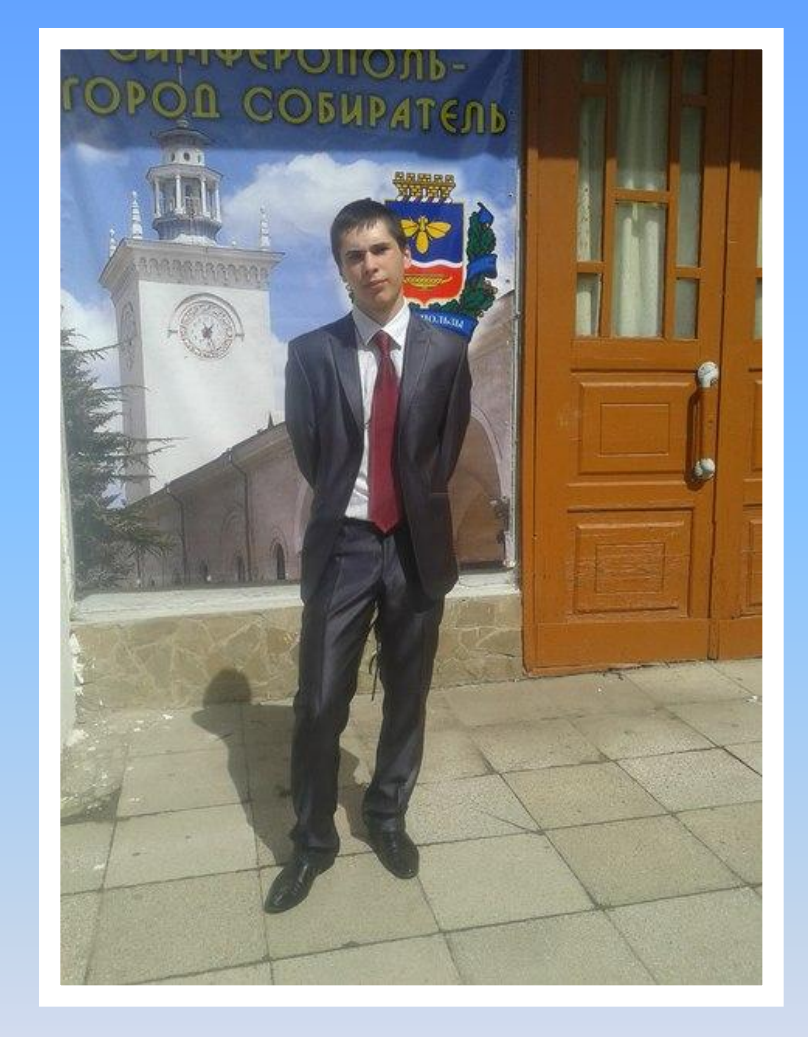

**Проект « Воспроизводство** деревенской ласточки. Эволюция , наблюдение, статистика» 1-ое место-- г. Киев

2010

# **Ƿобеды на олимпиадах по биологии II и III этап**

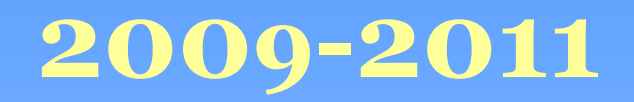

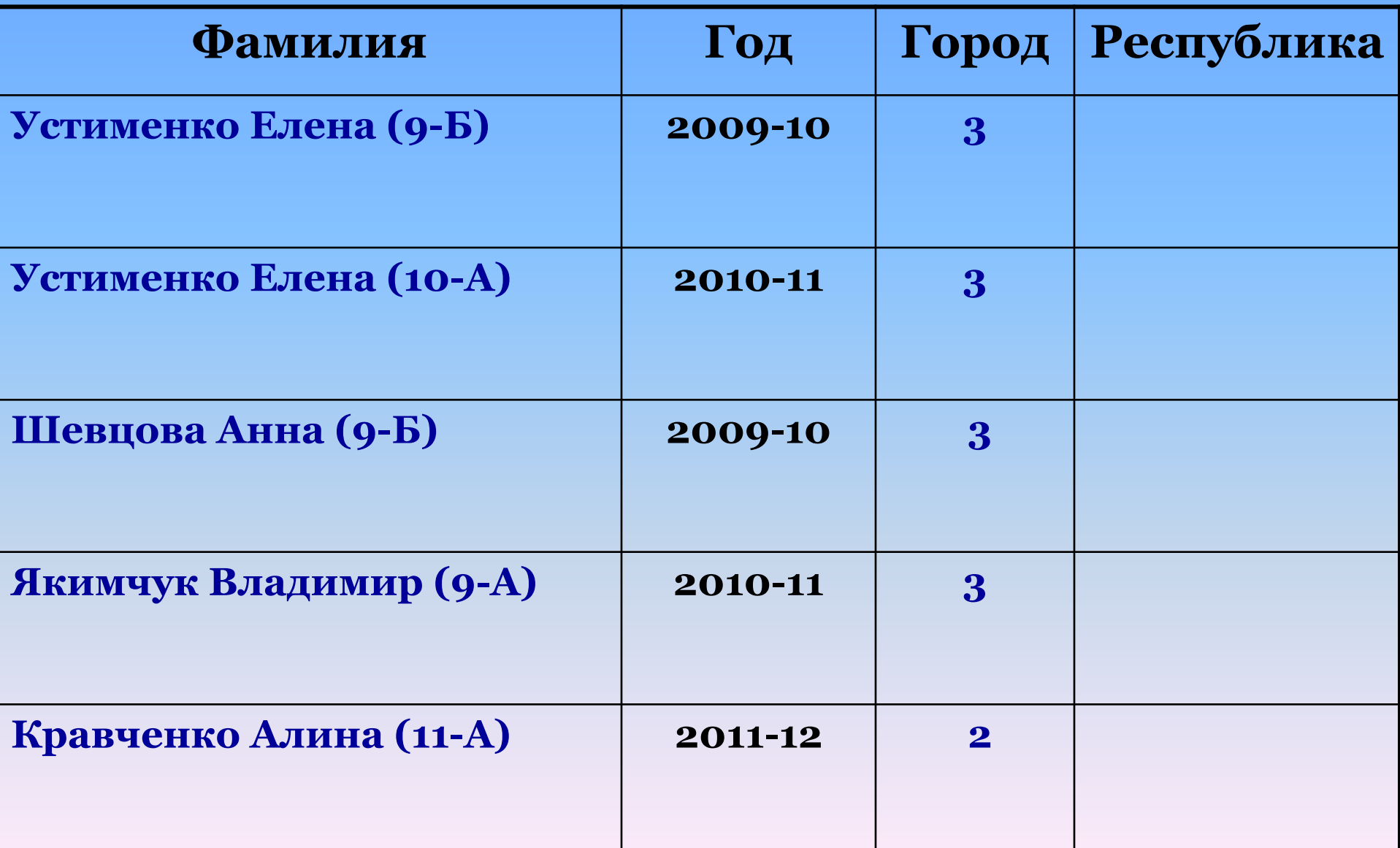

#### **2011-2012**

### **2012-2013**

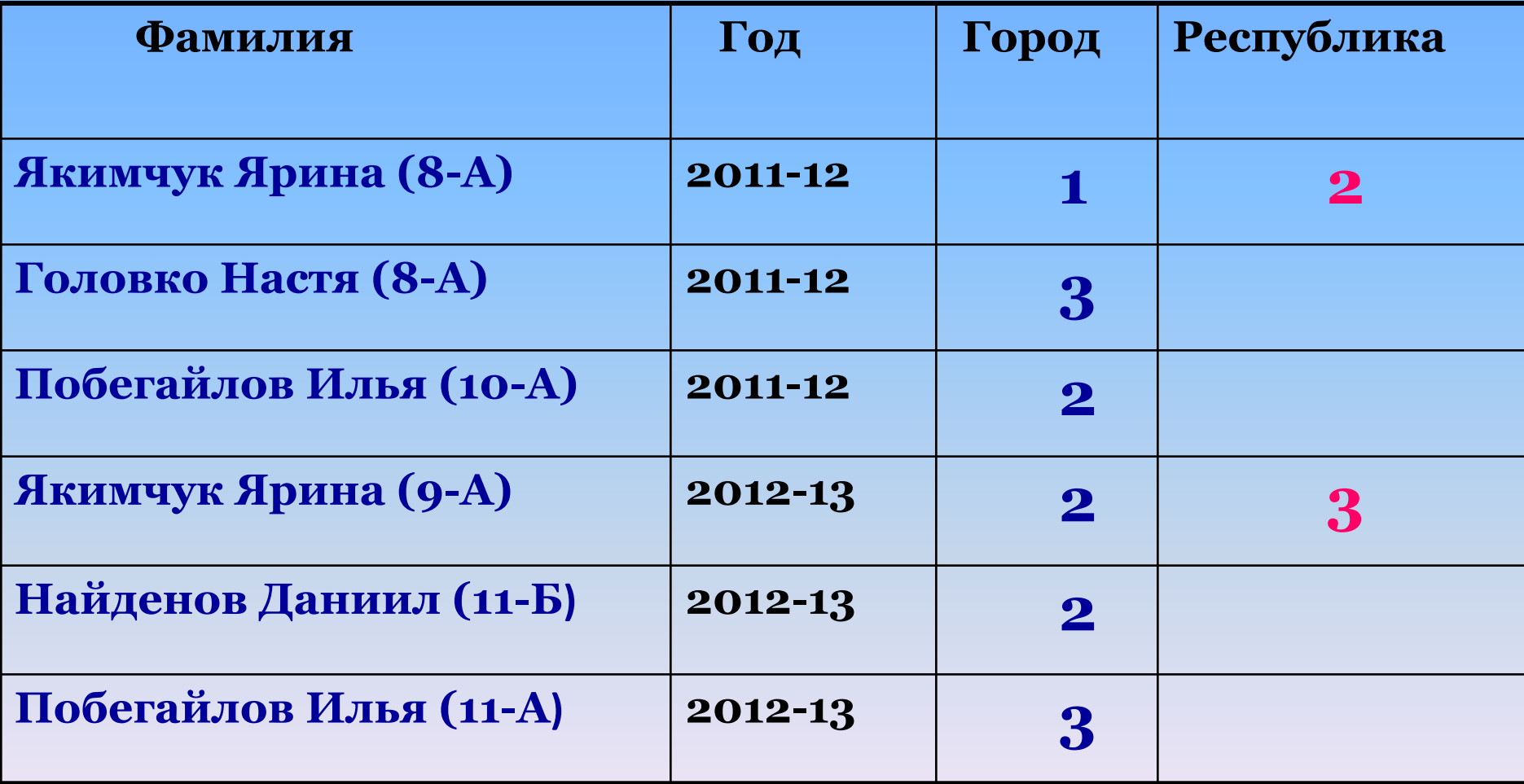

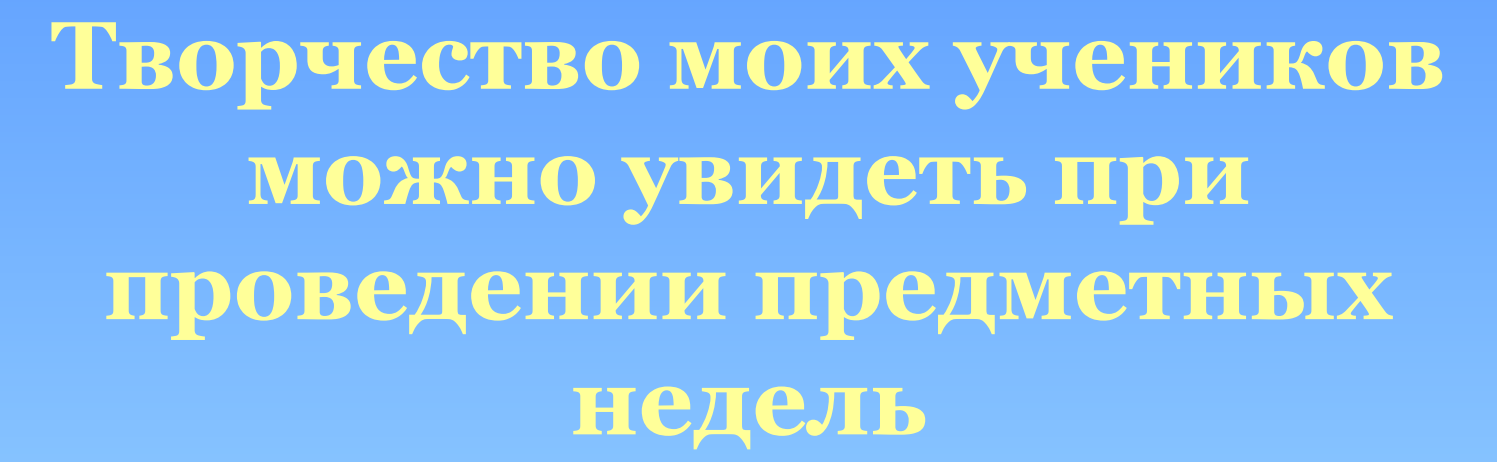

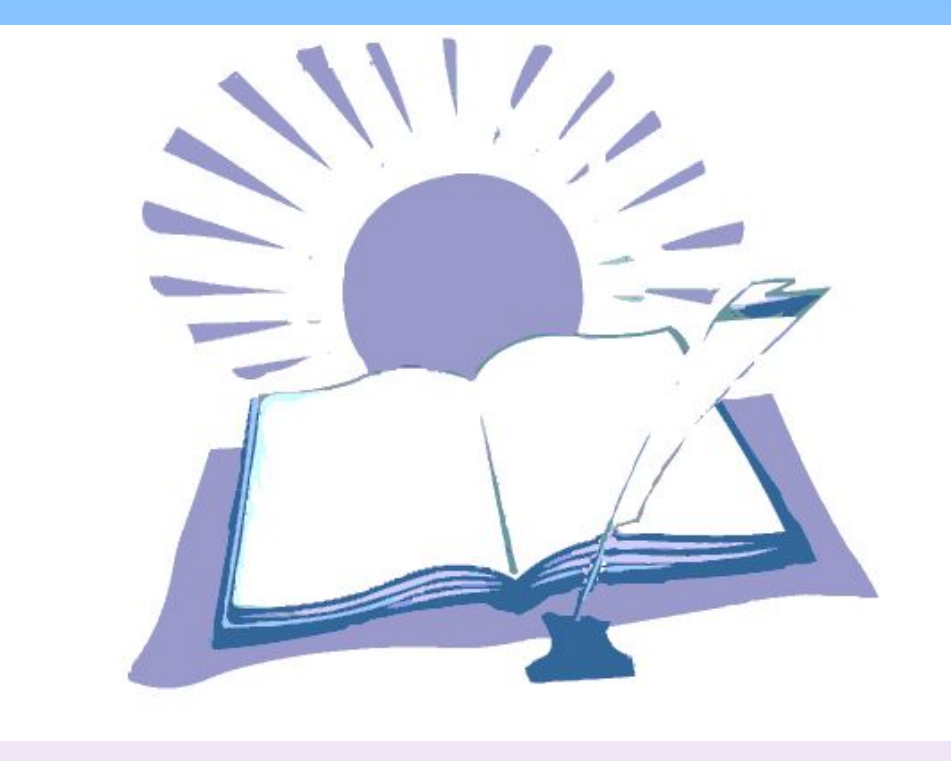

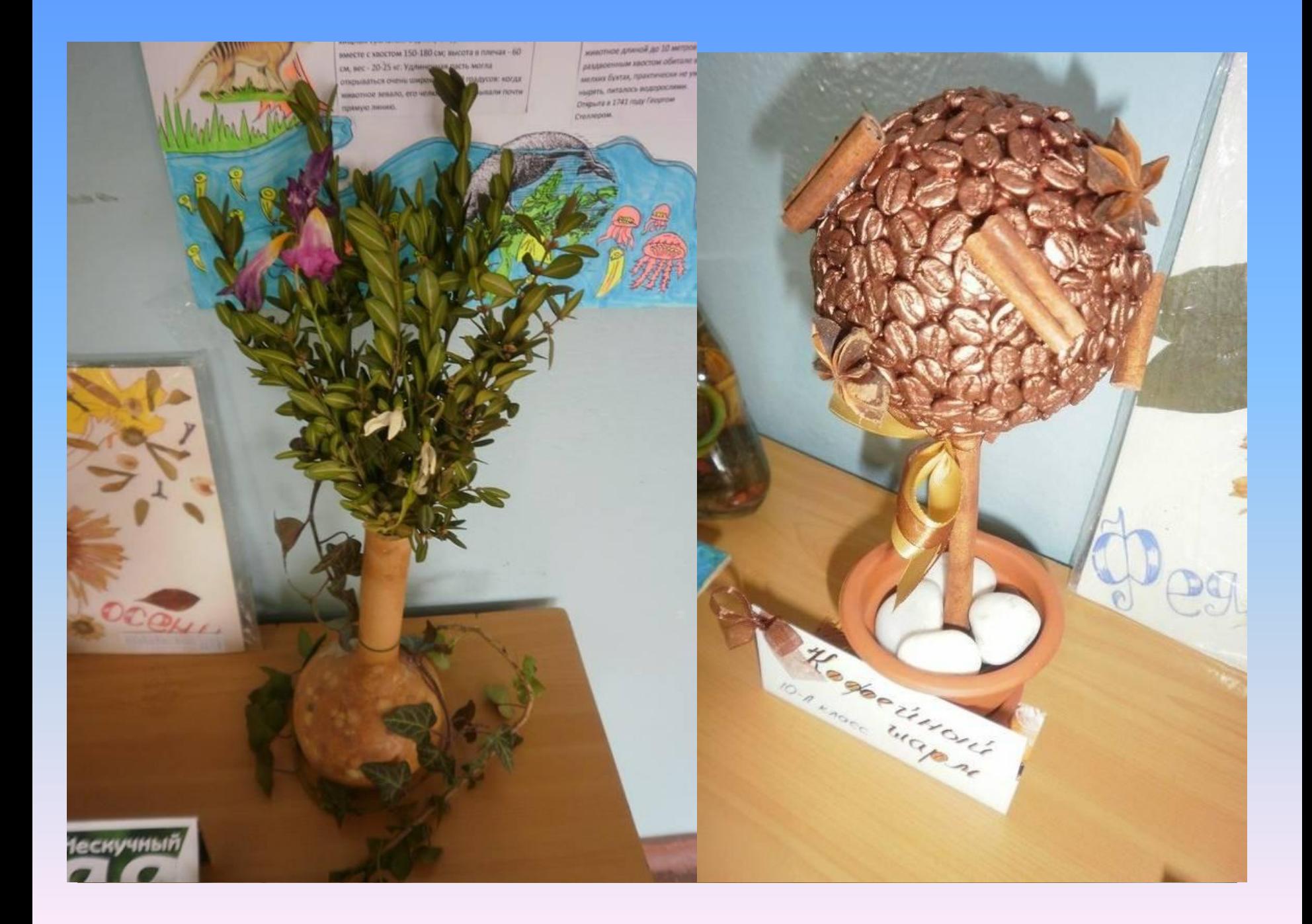

### **Итоги:**

**Достоинства инновационных технологий заключаются в следующем: -дают возможность учащимся приобретать прочные и осознанные знания; -развивают самостоятельность в учебной деятельности; -увеличивают время проговаривания учебного материала на уроке; -создают положительный эмоциональный настрой, нет боязни неправильных ответов, чувство уверенности преобладает; -повышается коммуникативная культура; -растет мотивация к дальнейшему образованию; -повышается самооценка ученика; -снимается психологическое напряжение ученика и учителя.**
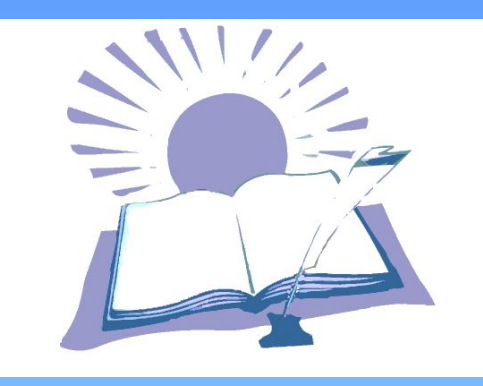

## **Заключение**

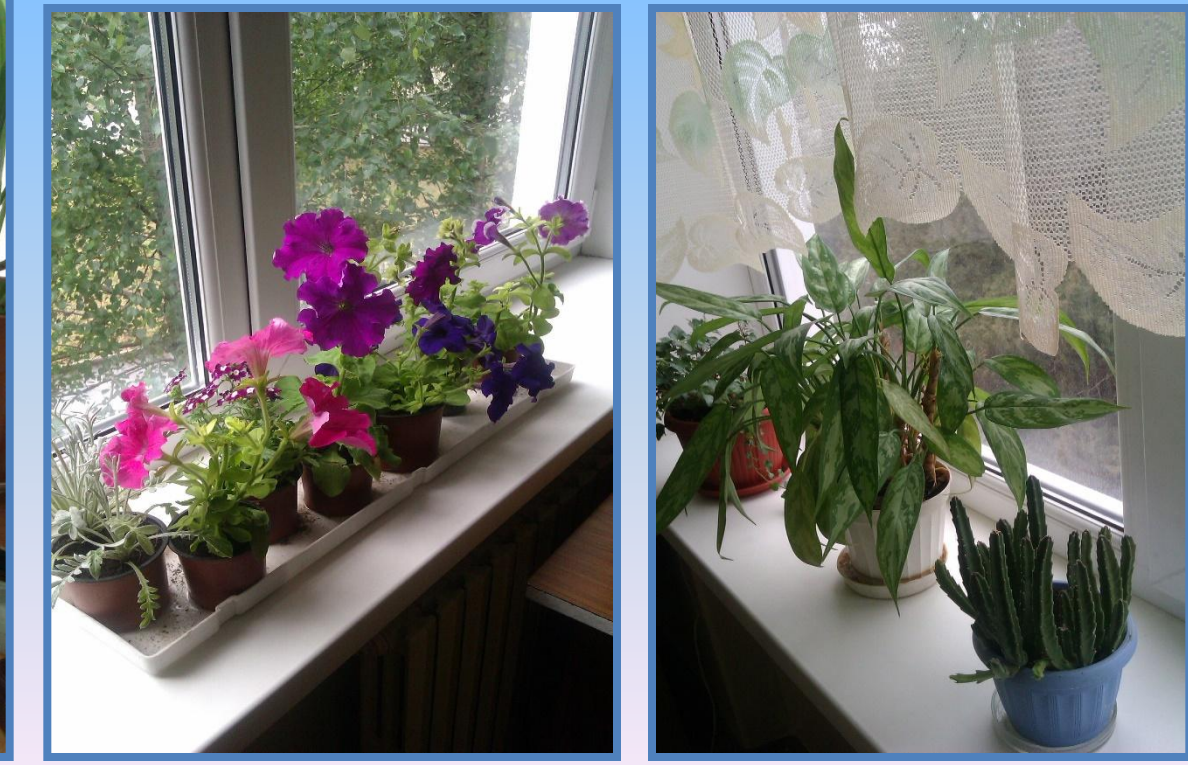

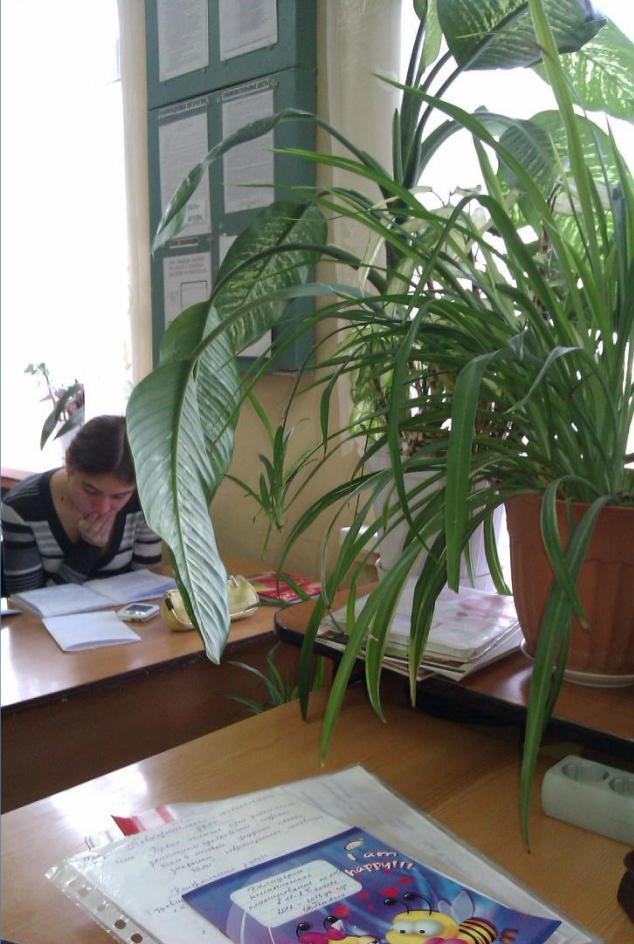

**Здесь проходит большая часть моей жизни – кабинет №16**

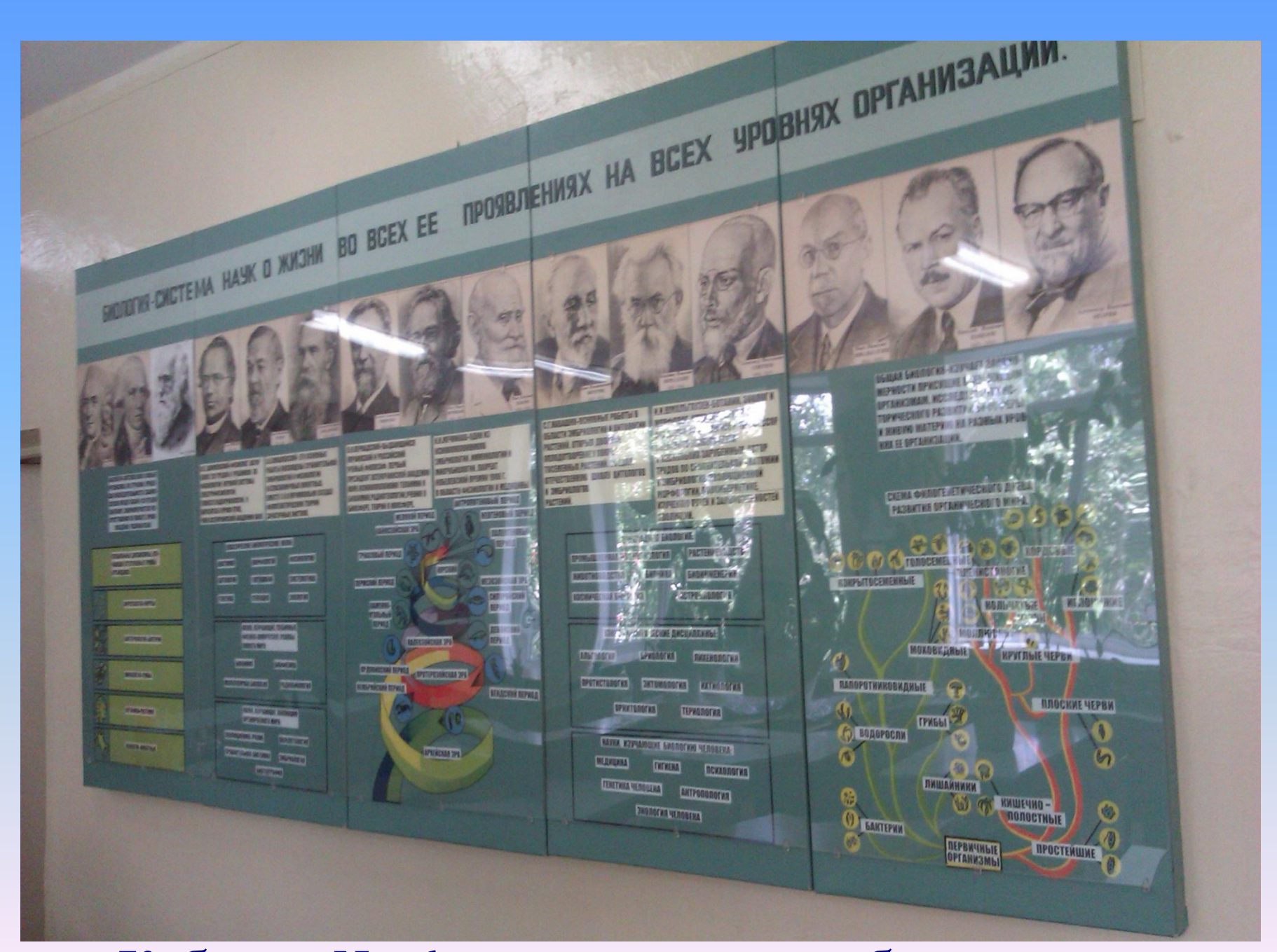

## **Dzабинет №16 + рекреация и лаборантская**

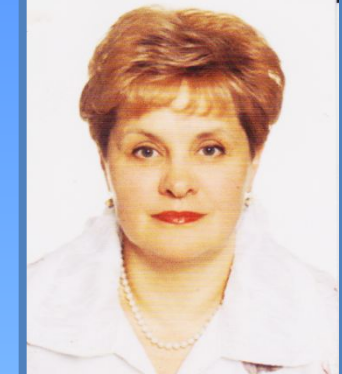

**Биология – это мой мир, наука, которую я открываю вместе с ребятами ǿасто задаю себе вопрос: чему и как учить? Ǻерминам? Законам?**  Опытам? Нет, не только этому. Хочу научить **любить, понимать и вдумчиво читать вечно молодую книгу Ƿрироды. Ведь она является естественным наглядным материалом и книгой открытий удивительного и неизведанного, где каждая травинка, каждый листочек на паутинке, изогнутая березка, пенёк, напоминающий волшебное чудовище, несут в**  себе чудо. Имя которому - ЖИЗНЬ! Помочь **детям увидеть и оценить эту красоту – вот моя задача.**